# Causal consistency in Geo-replicated Systems

Deepthi Akkoorath AG SoftTech

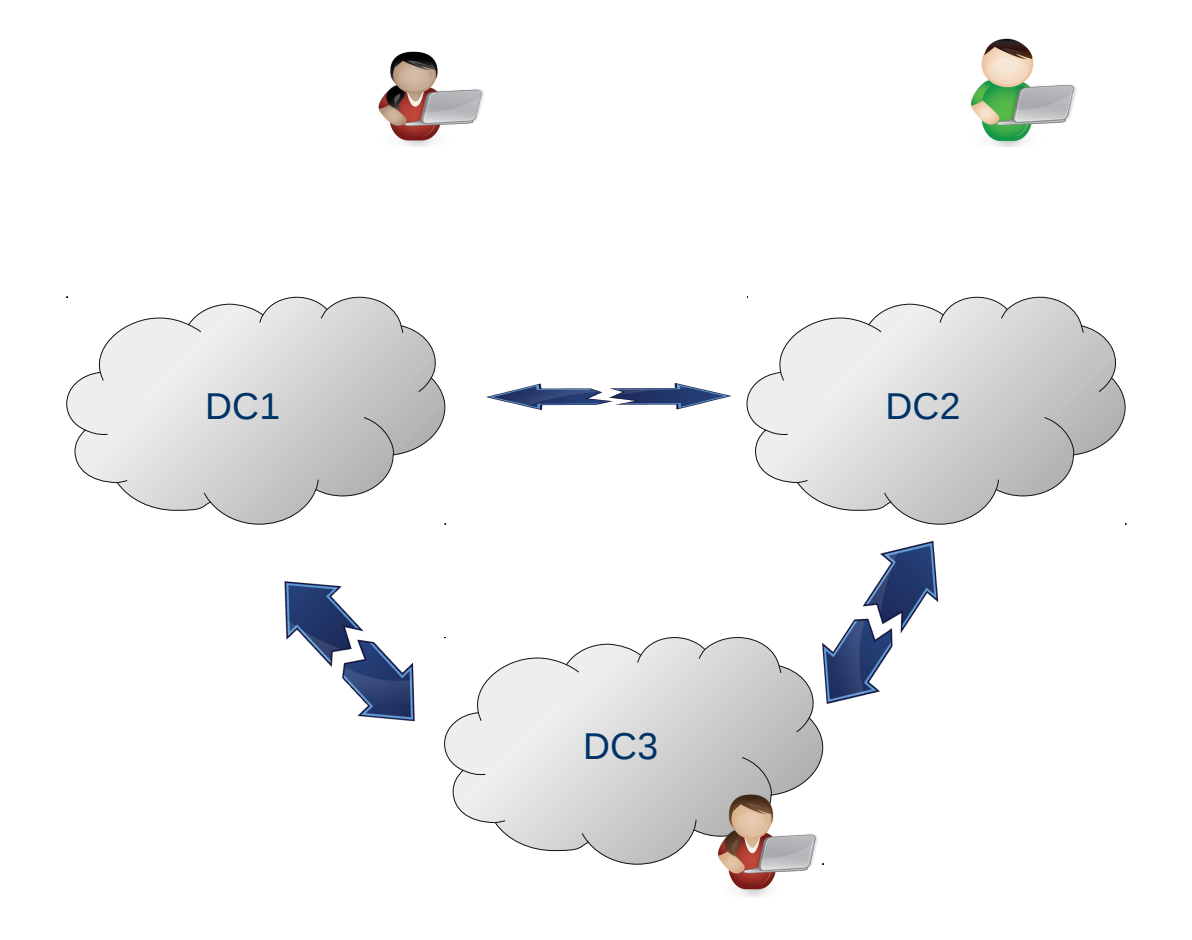

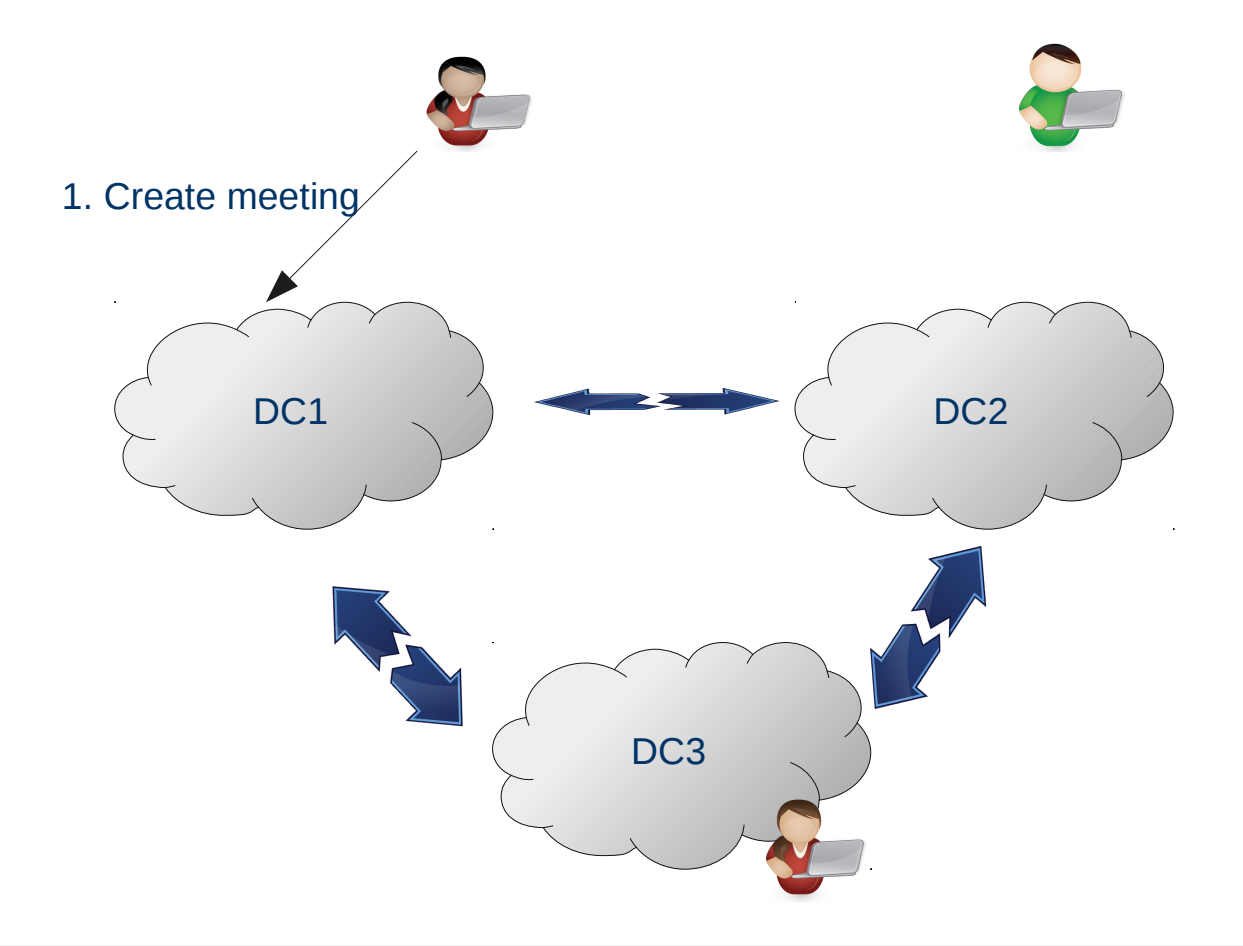

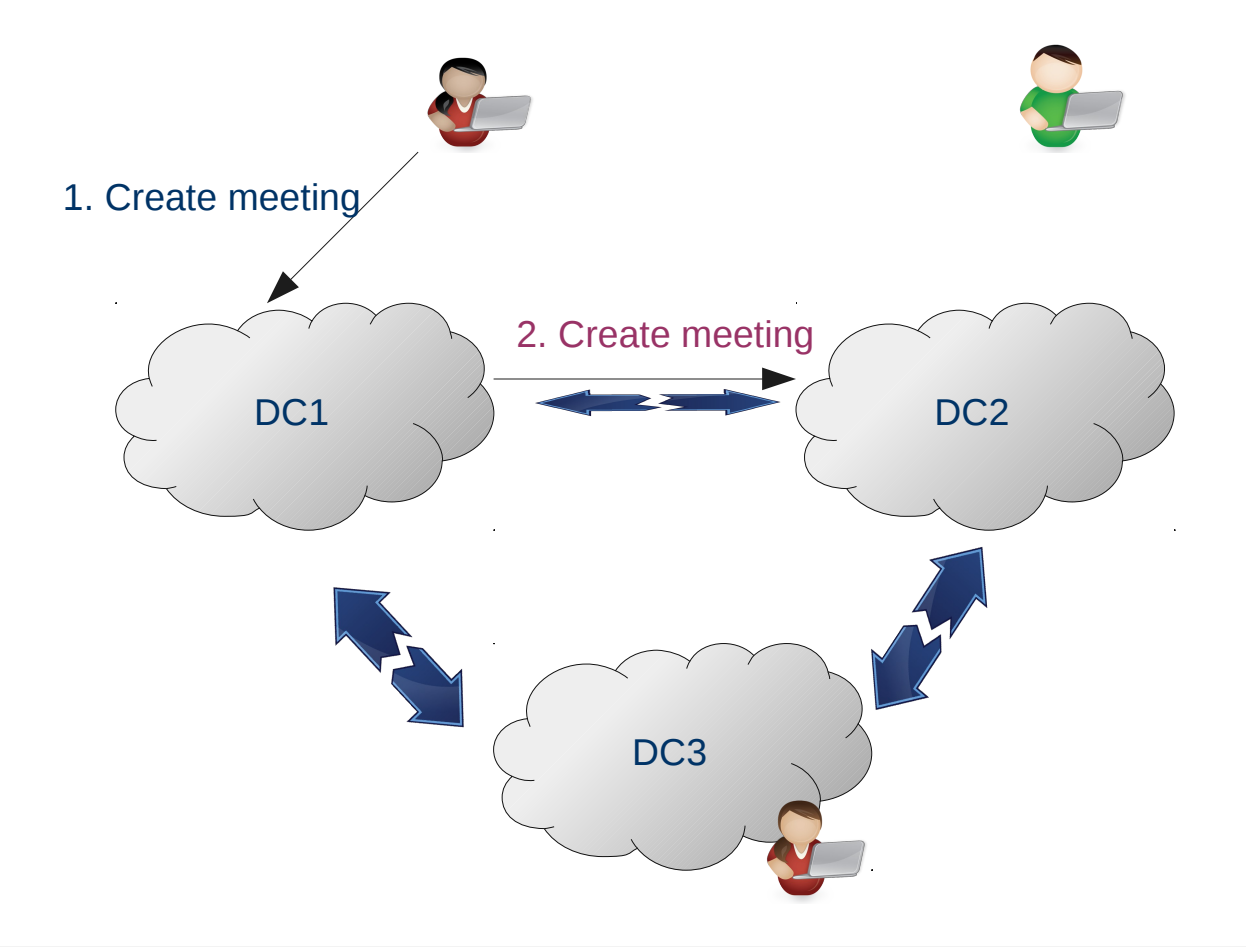

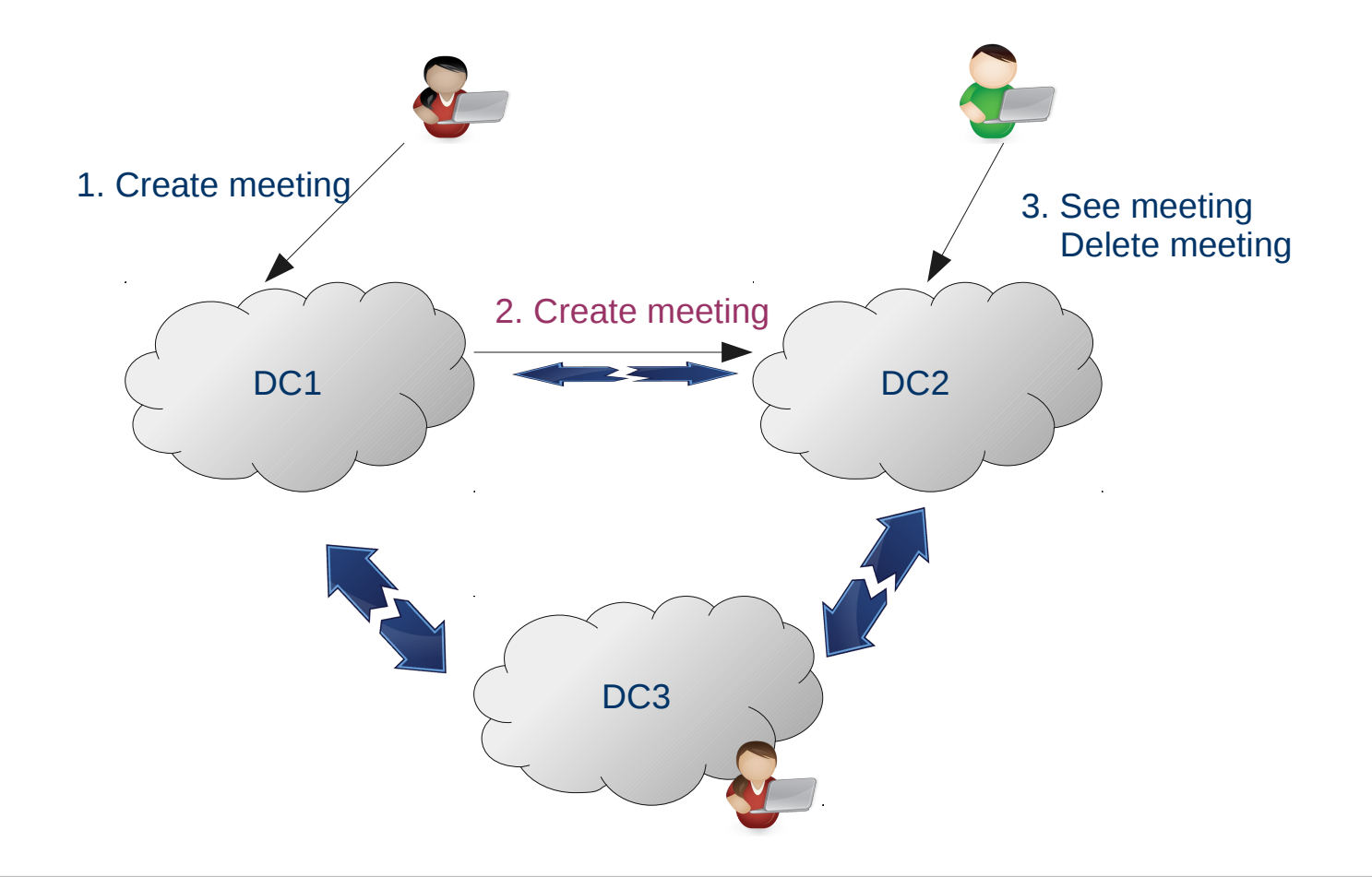

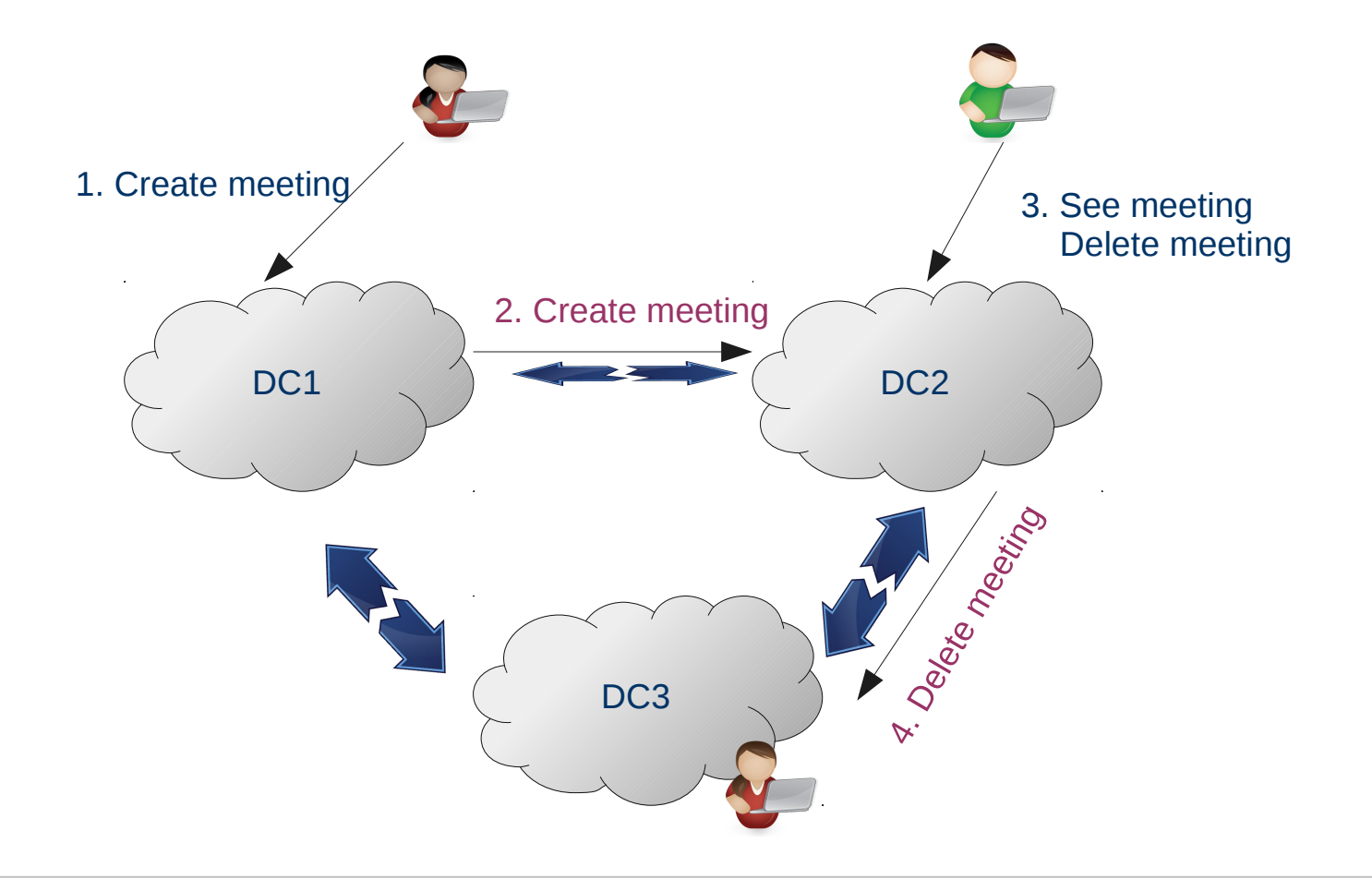

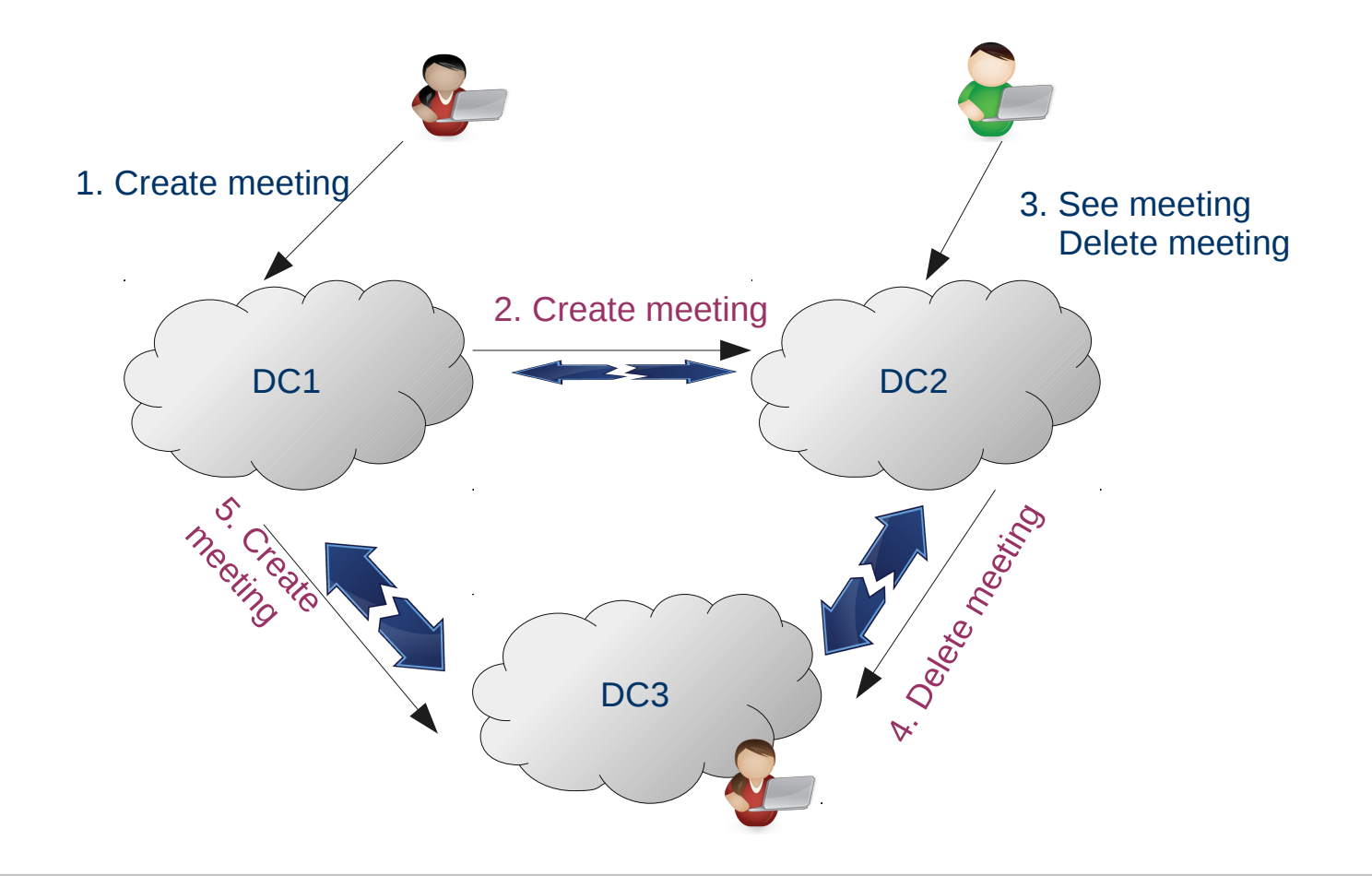

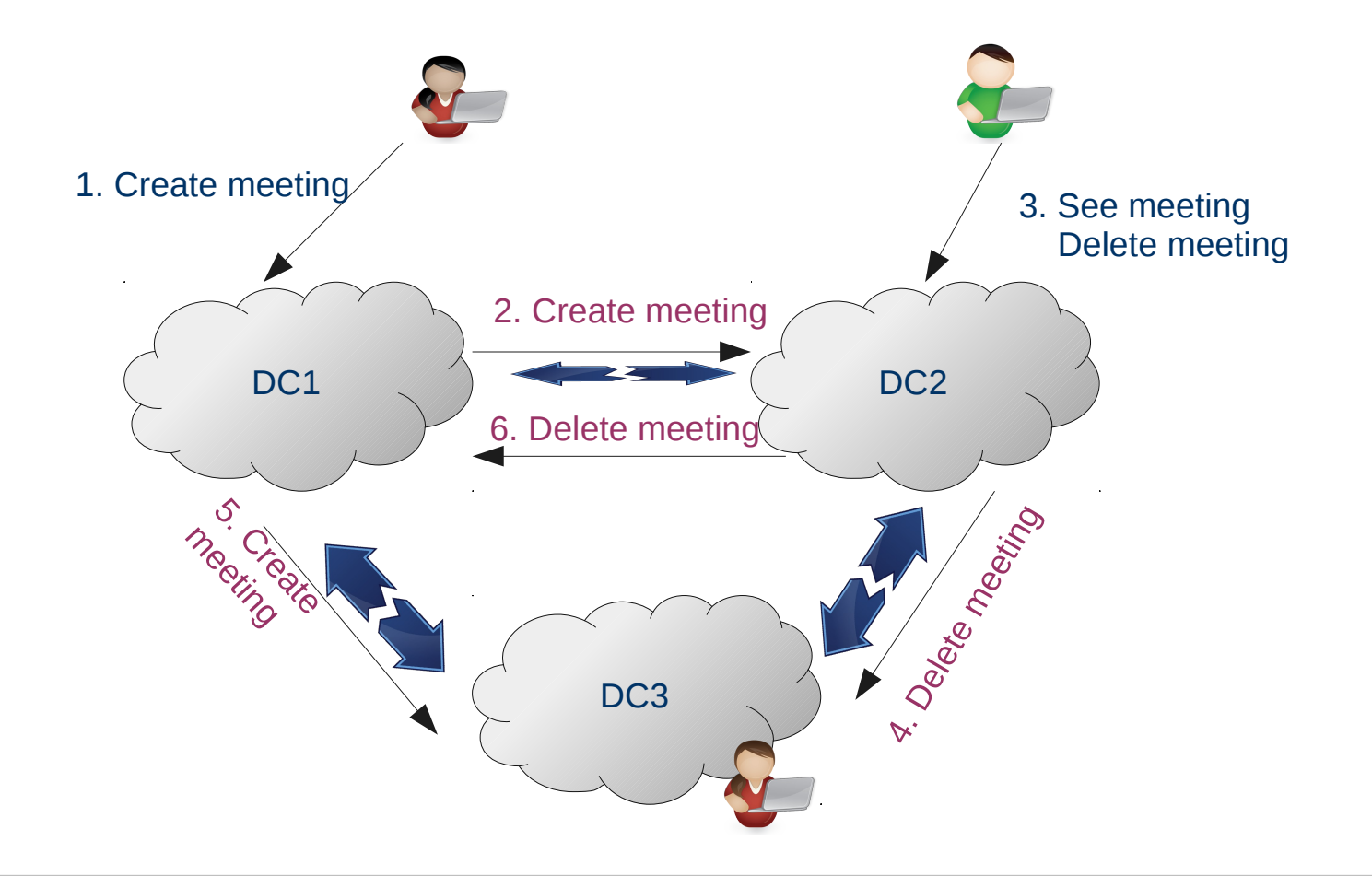

#### Lamport's Timestamps

- Total order of events satisfying Happened-before relation
- Each process has a Logical clock
- A process increments its clock for each event
- Sends clock with each message it sends
- On receiving a message
	- Sets clock = max(own clock, received clock)

#### Lamport's Timestamps

- Total order of events satisfying Happened-before relation
- Each process has a Logical clock
- A process increments its clock for each event
- Sends clock with each message it sends
- On receiving a message
	- Sets clock = max(own clock, received clock)

#### **Vectorclocks**

- Similar to Lamport's timestamp
- Partial order and detect causality violations
- A system on N process
	- Vectorclock = array of N logical clocks
	- Each process has a vectorclock
	- Increment its own logical clock for each event
	- On receiving a message
		- Set each entry in vc to be max(local entry, corresponding entry in received vc)

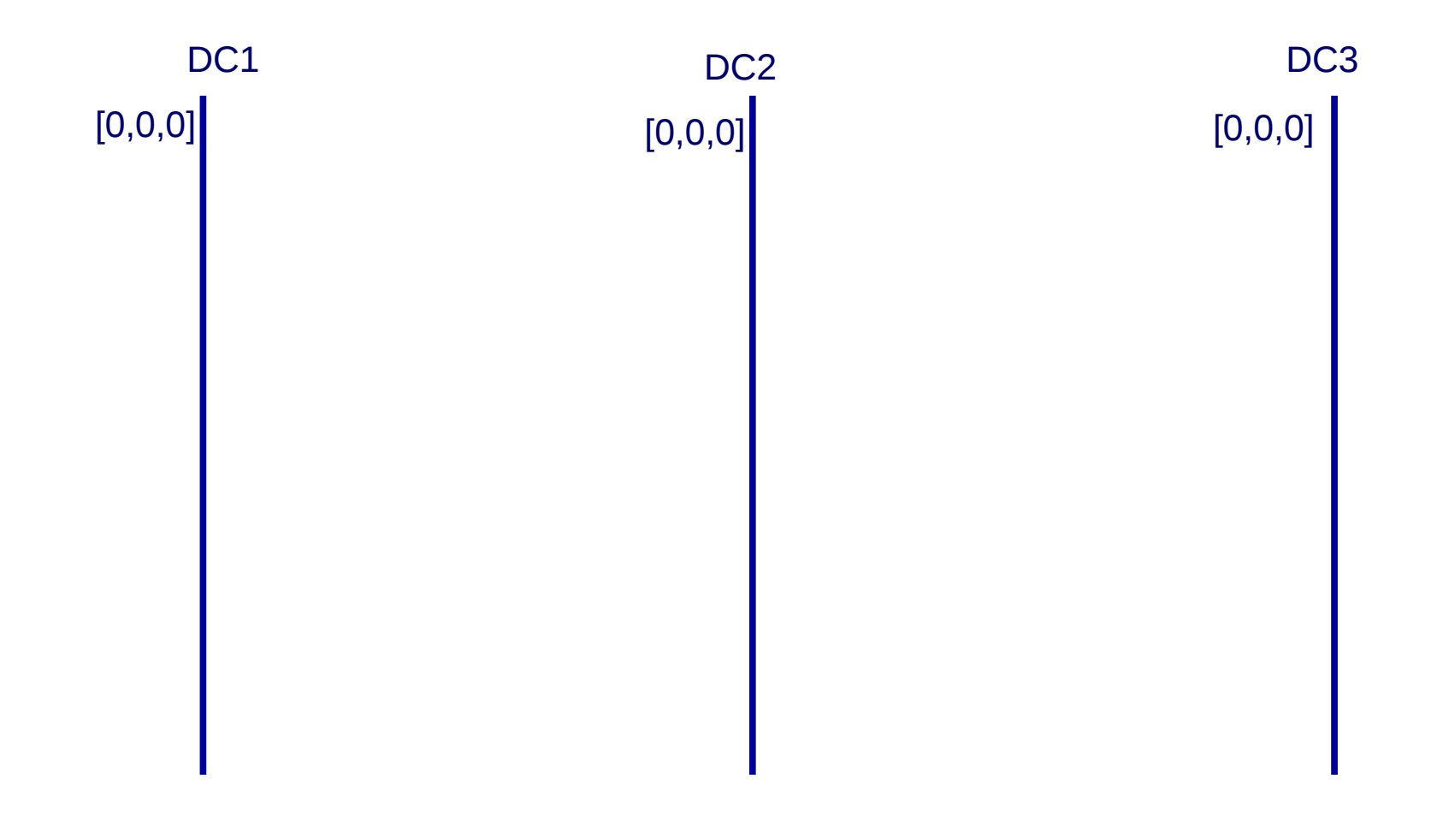

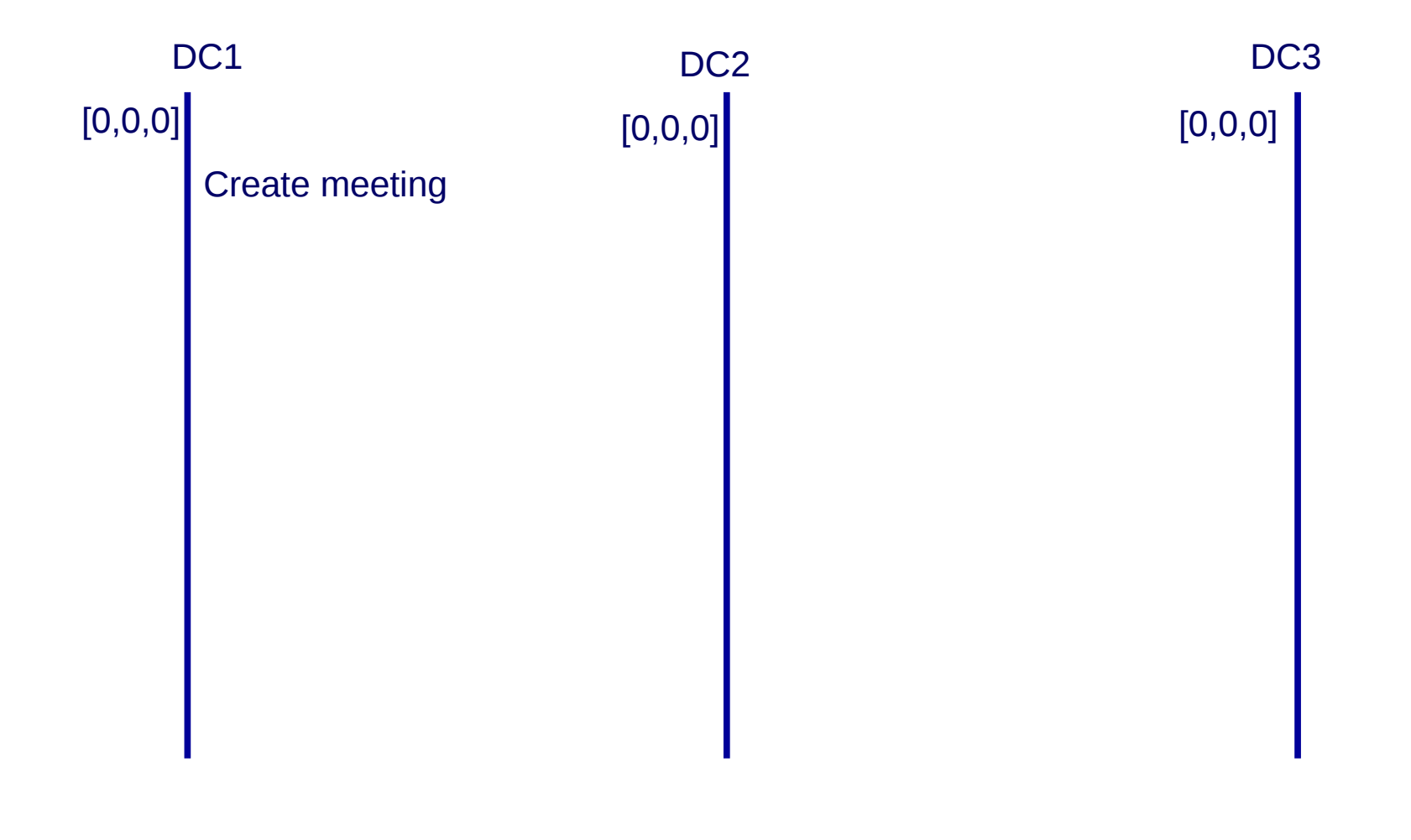

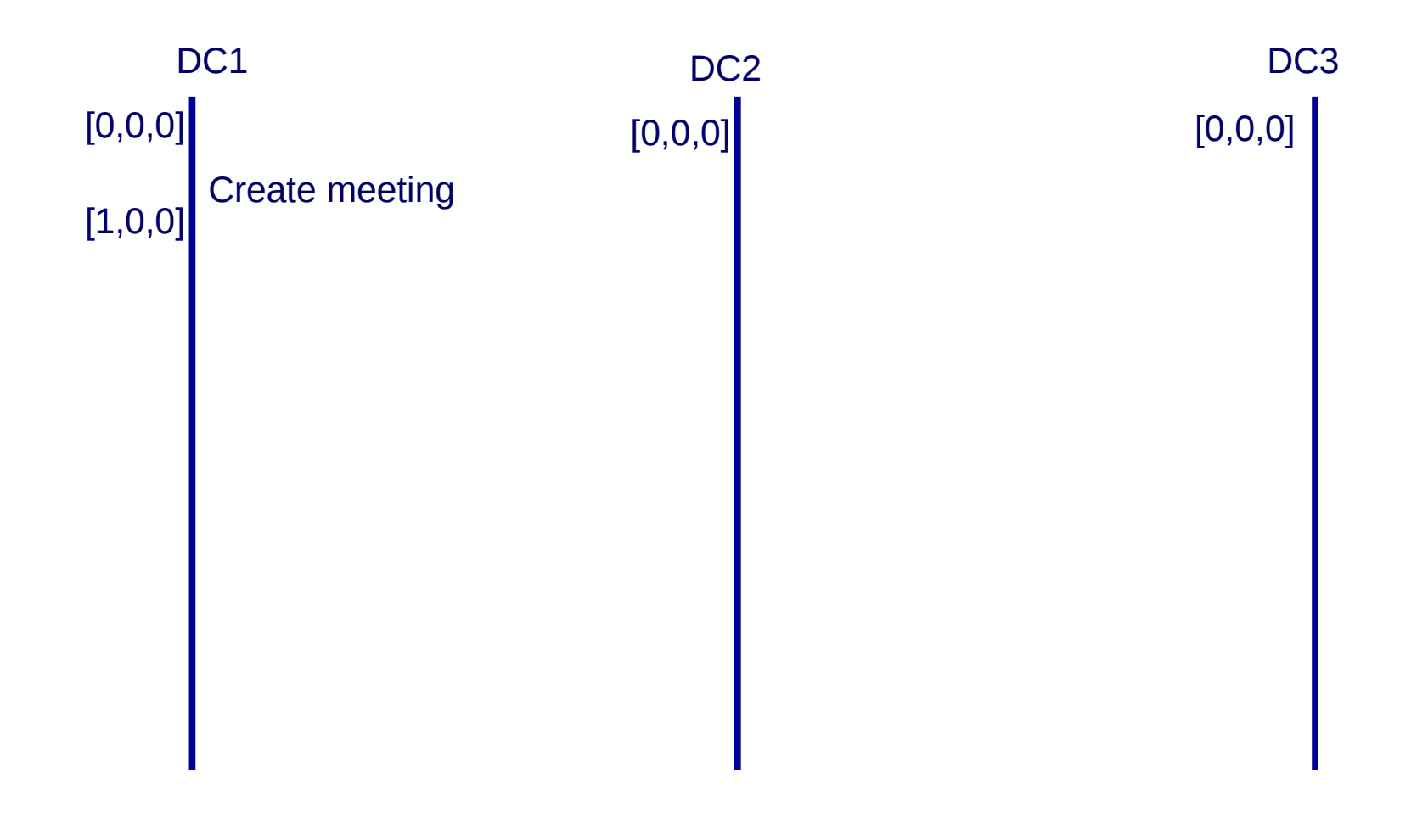

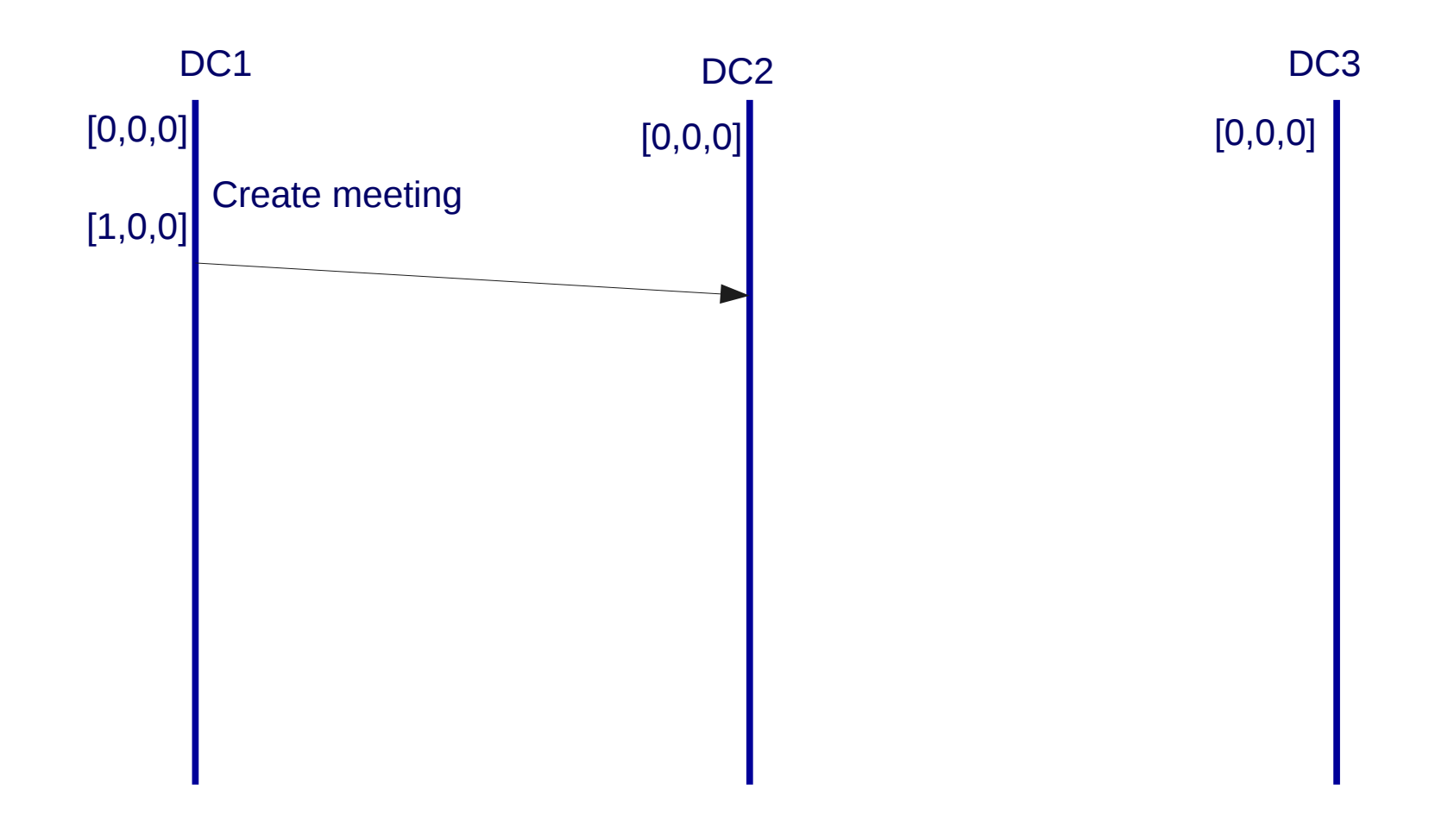

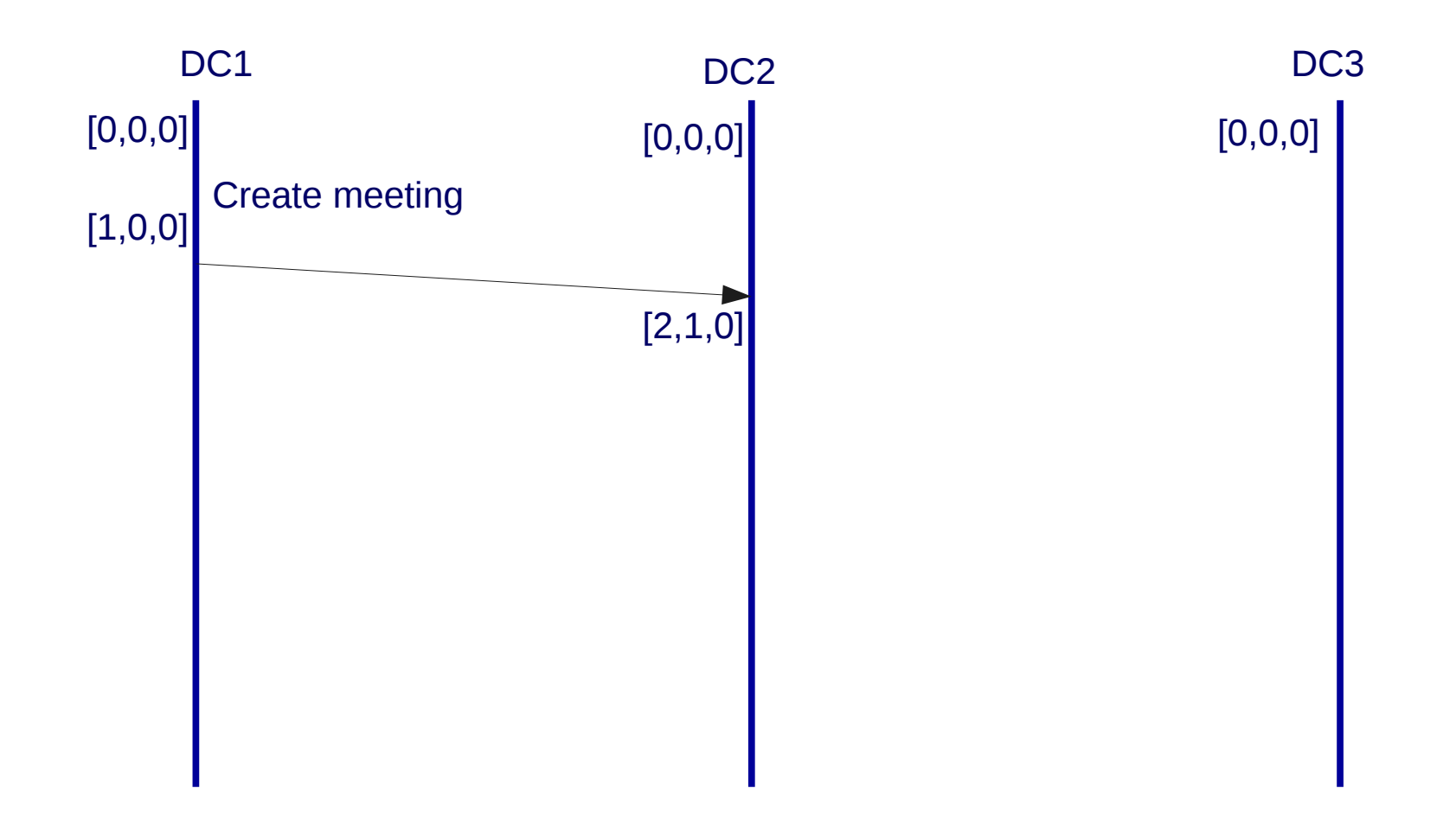

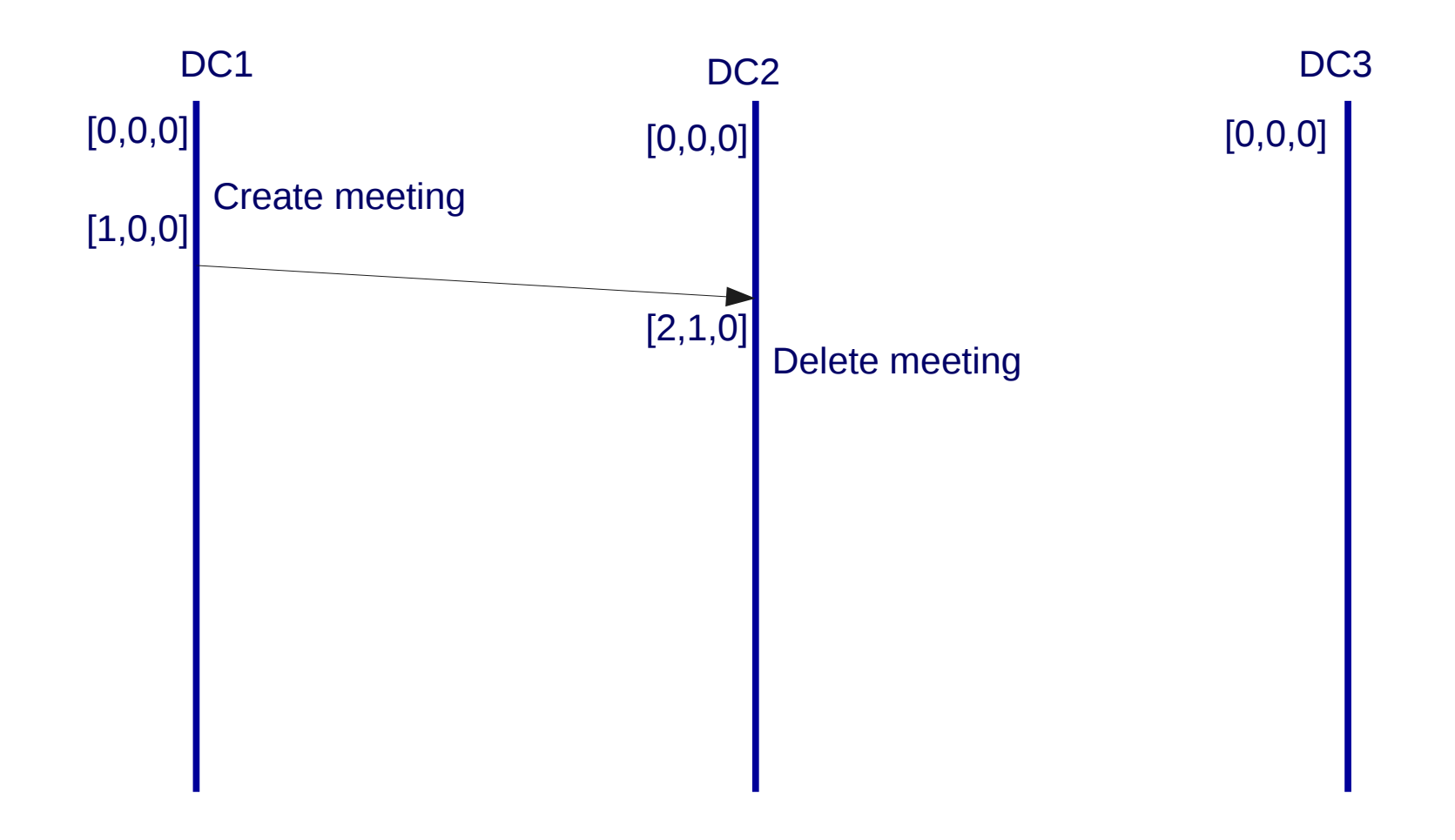

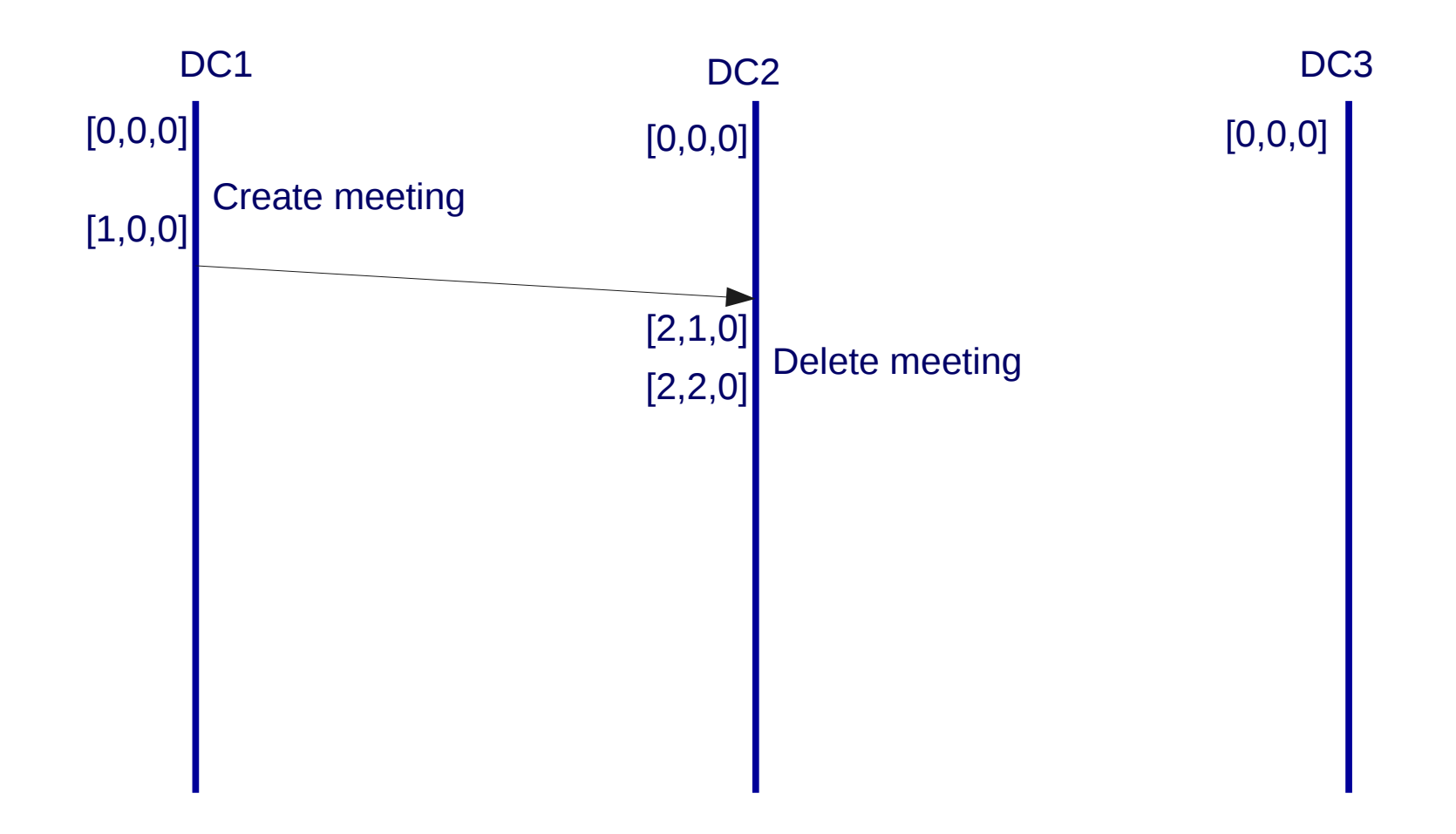

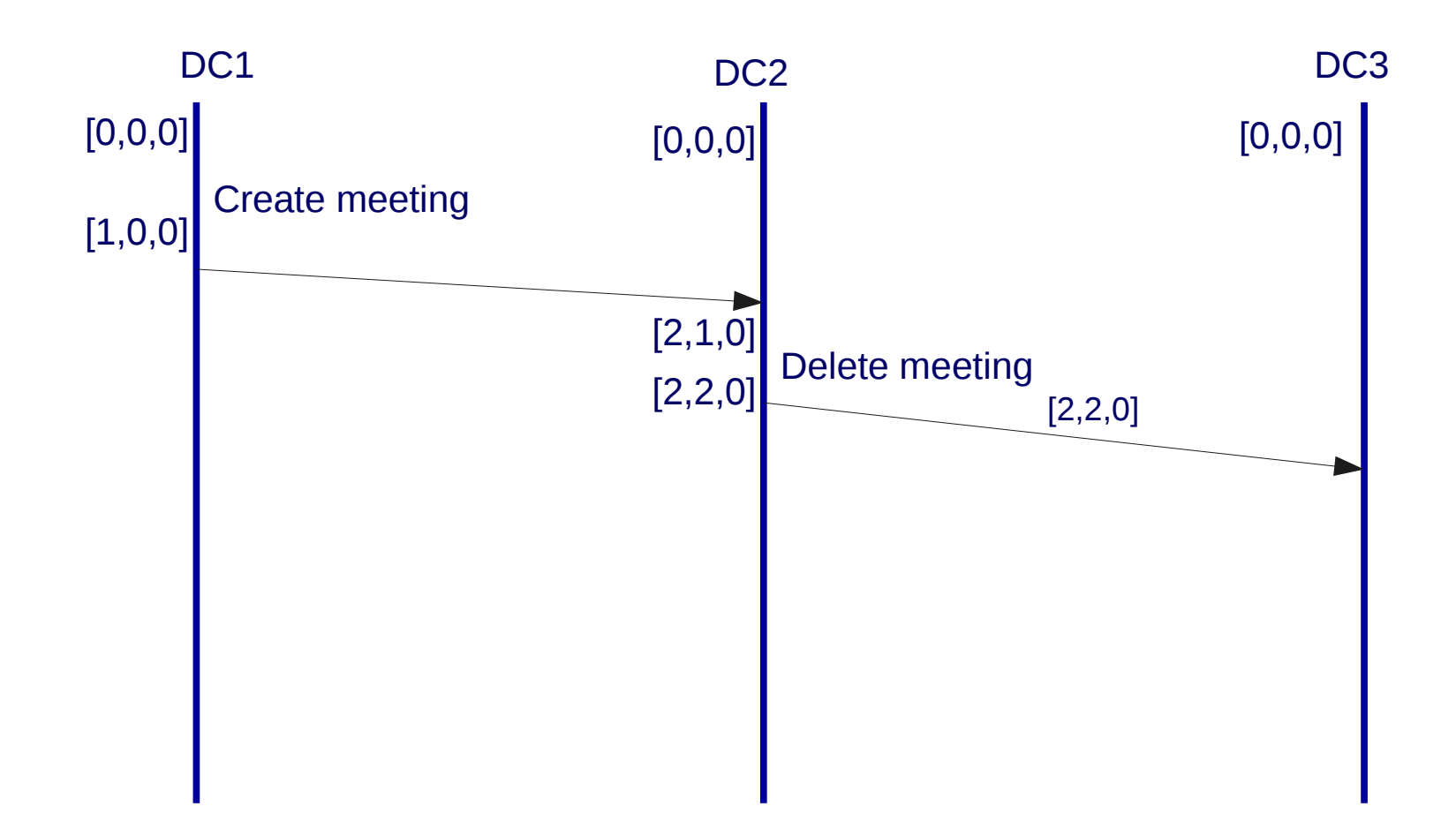

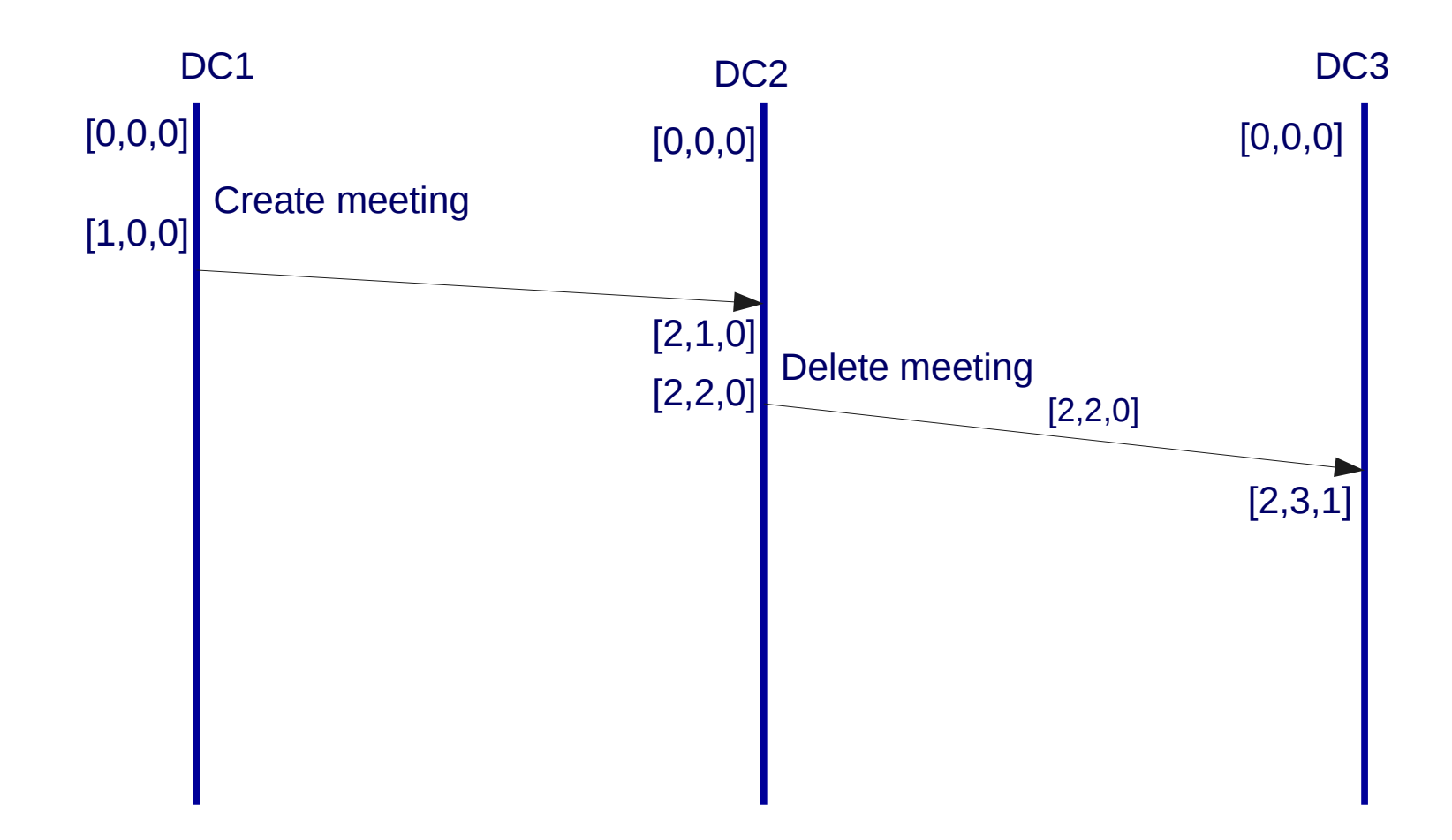

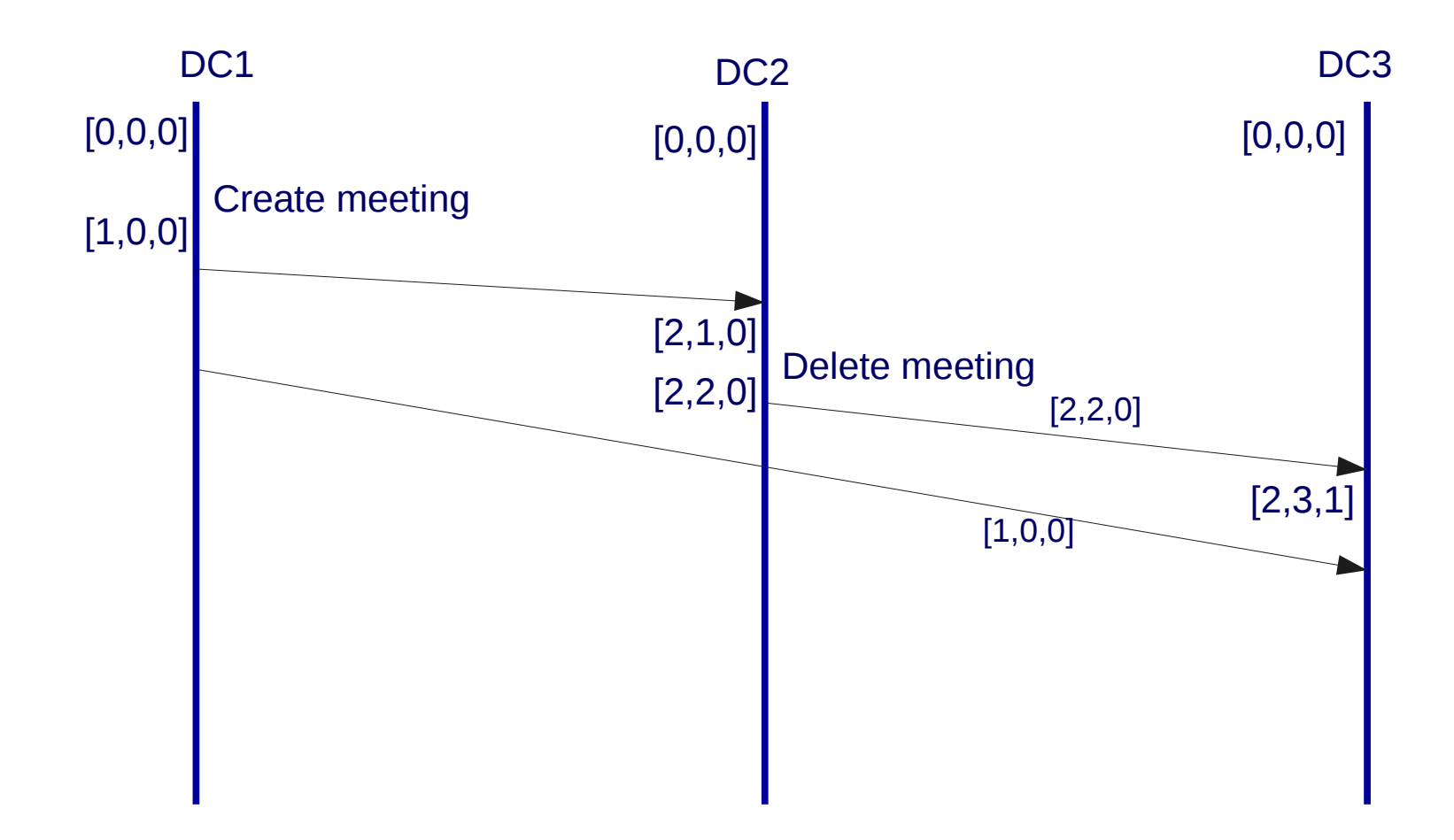

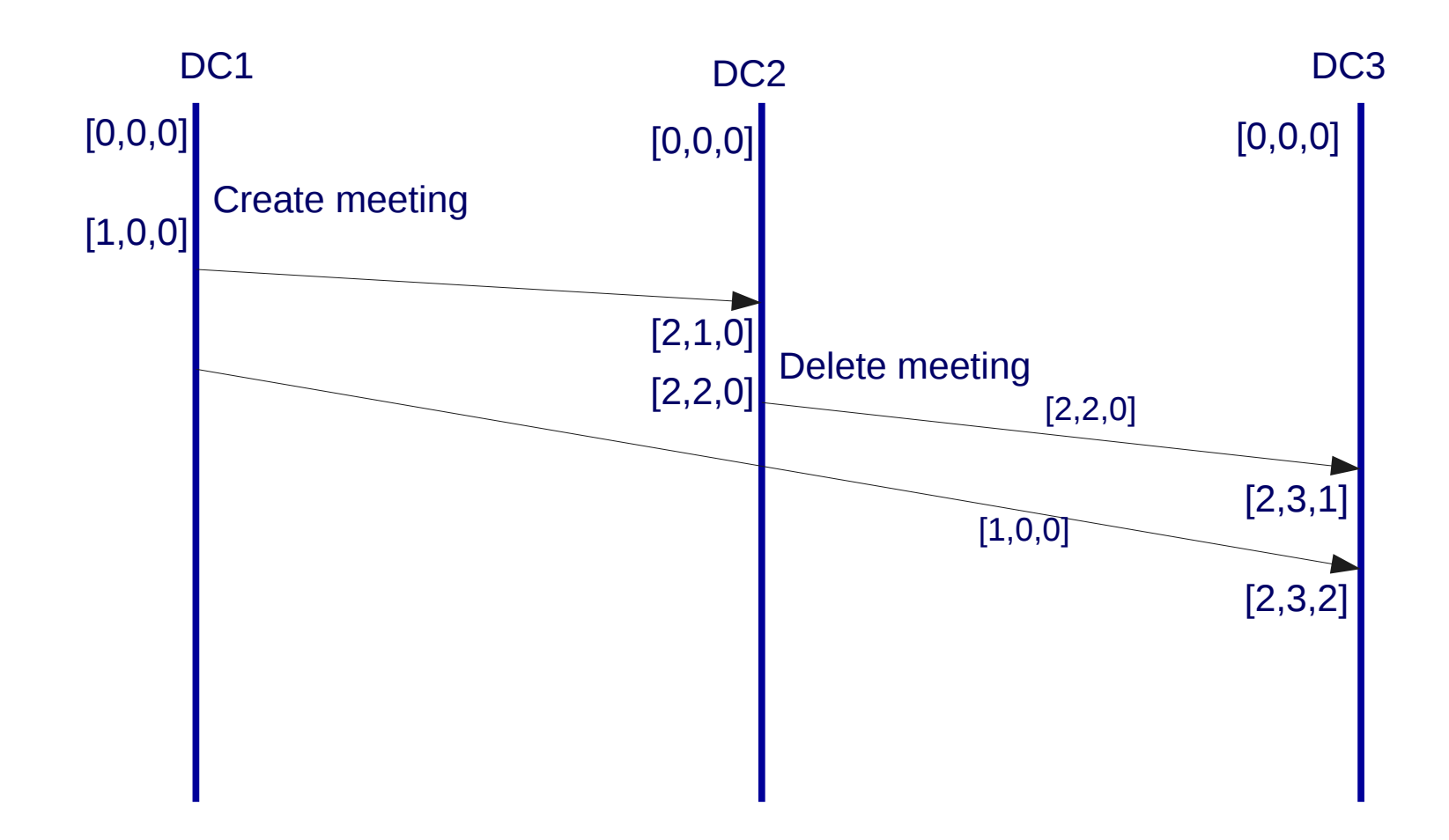

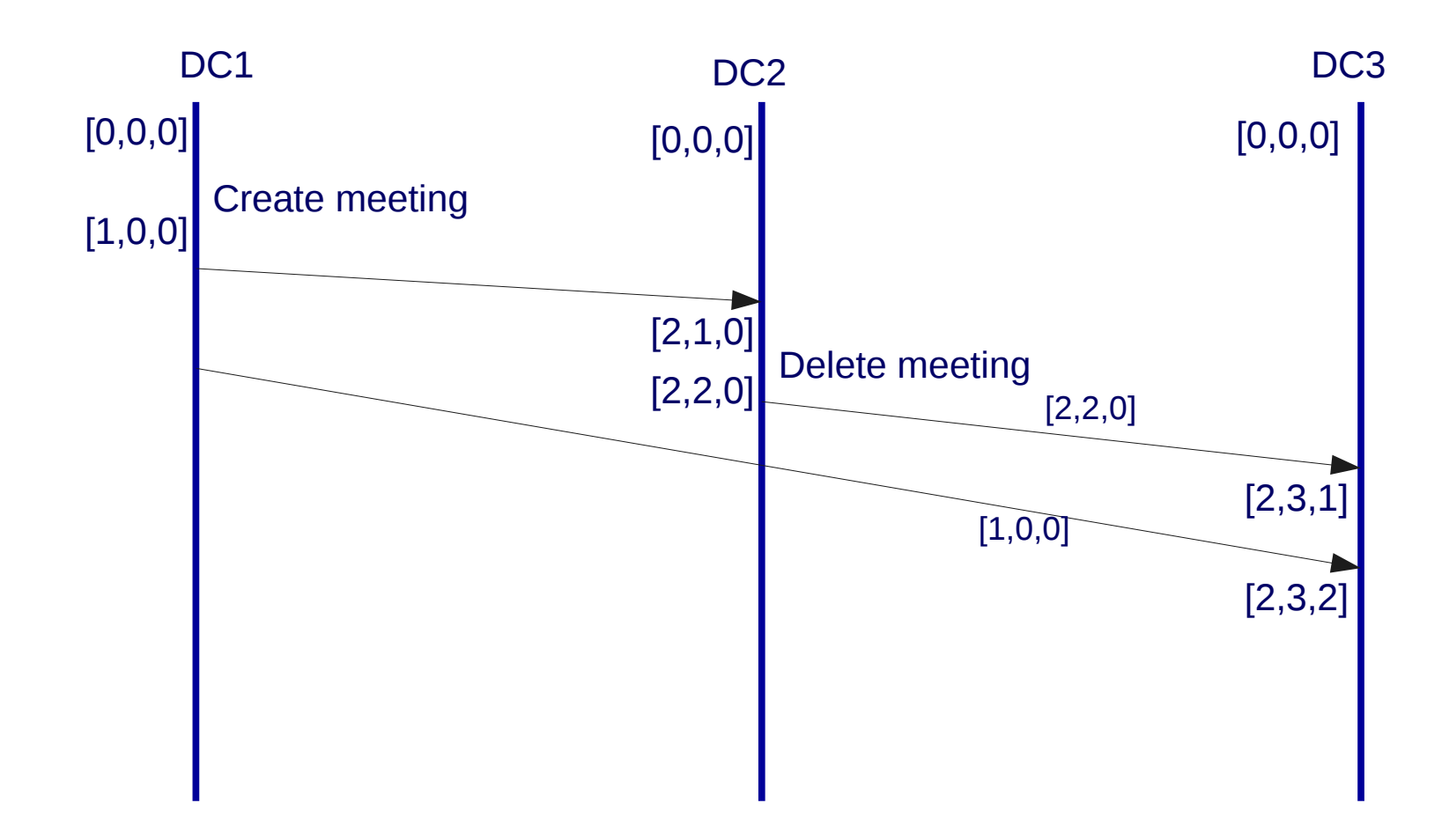

#### Version Vectors

- Similar to vector clocks
- Partial order among replicas of an object
- Several mechanisms to keep size of version vector small
	- Bounded Version Vectors
	- Dotted Version Vectors
- Causality across objects cannot be tracked

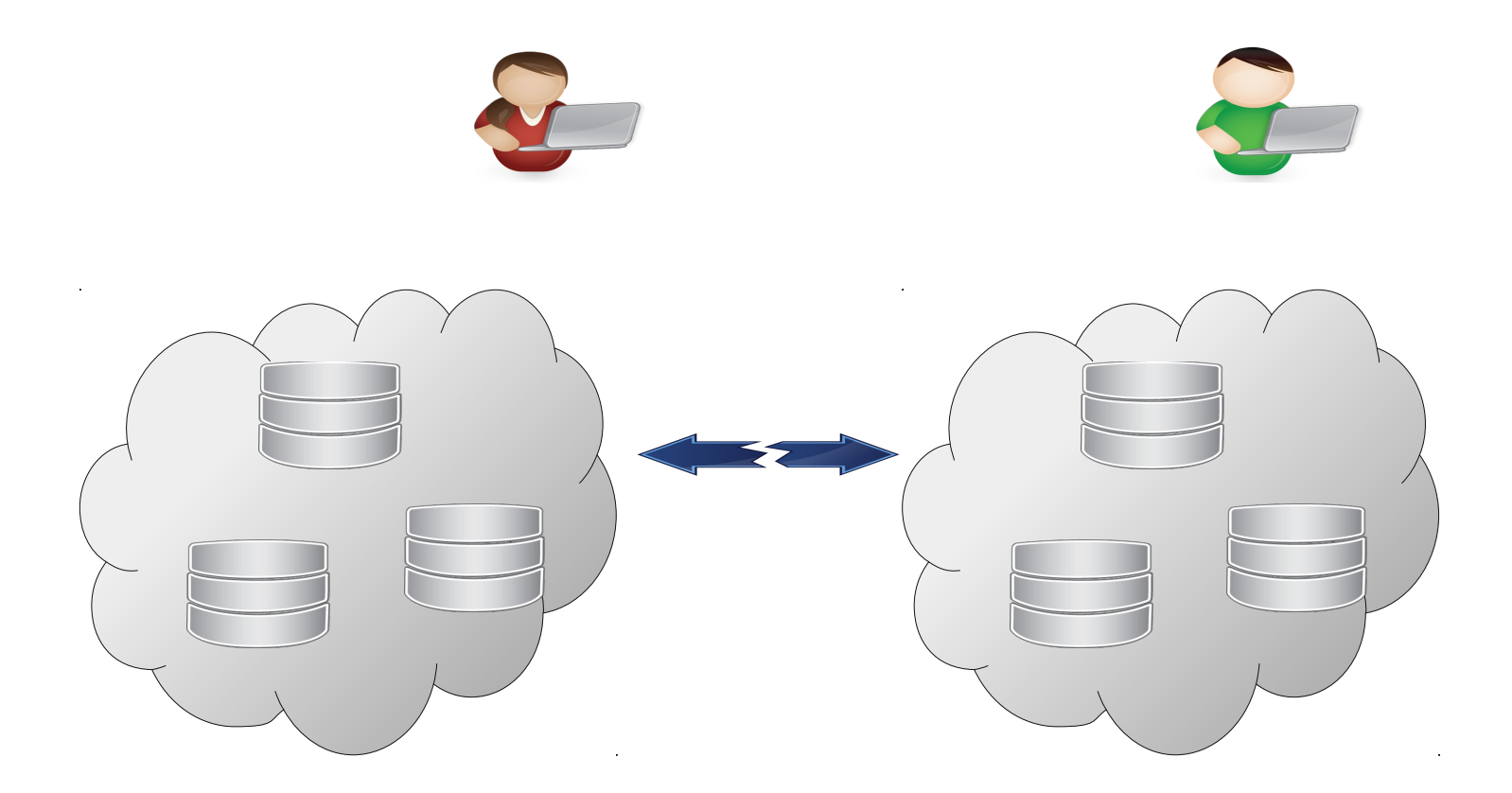

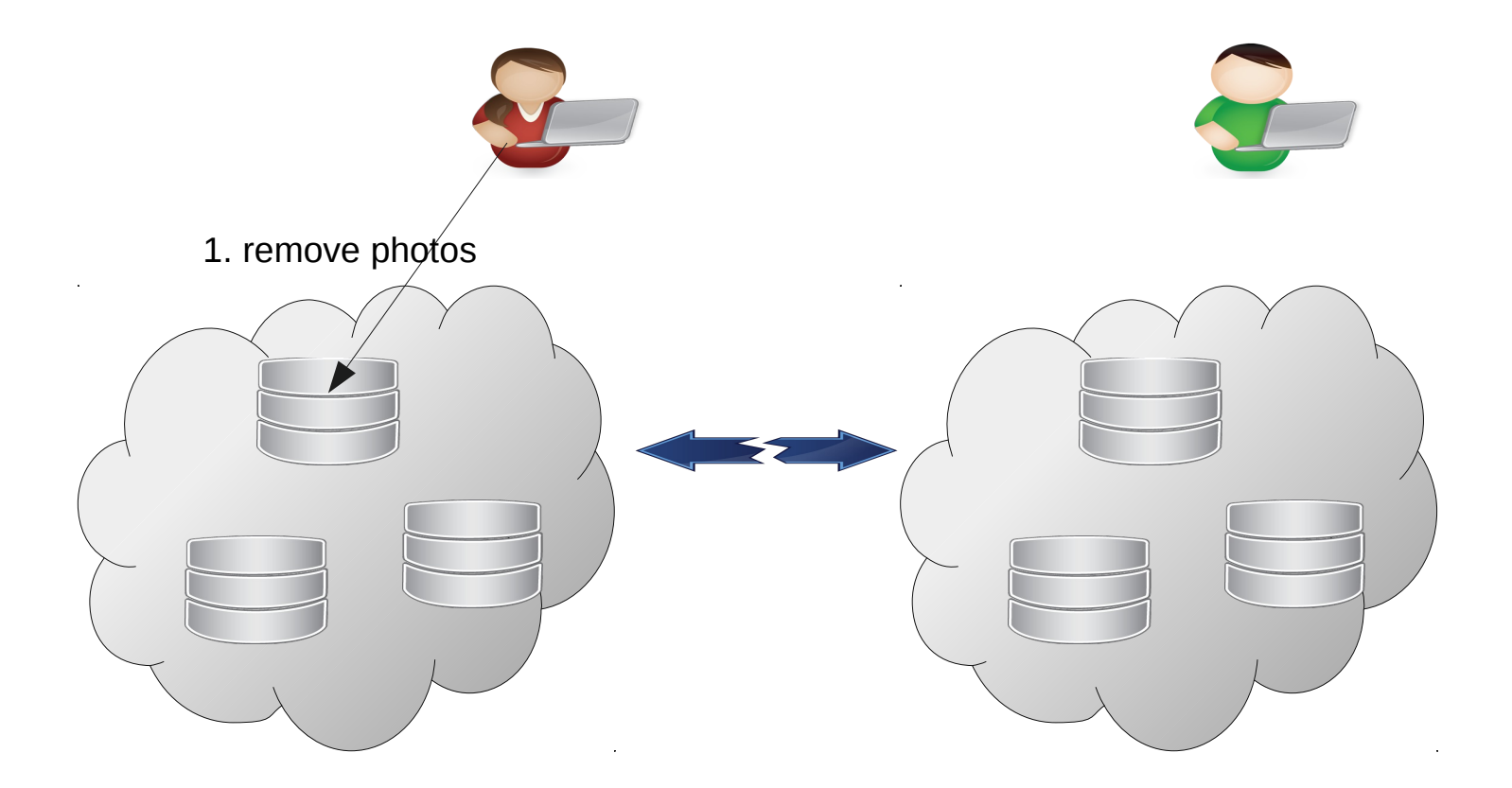

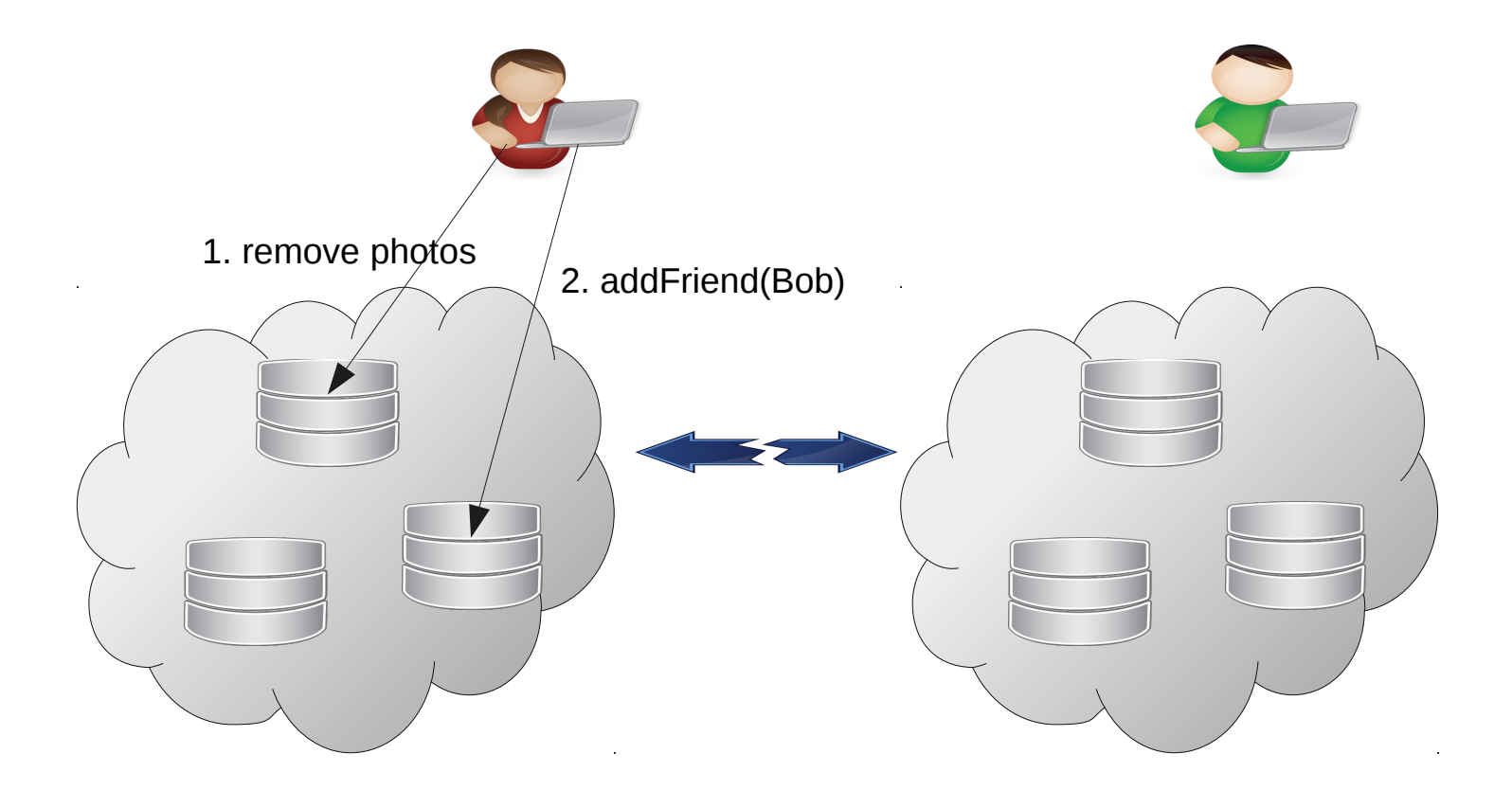

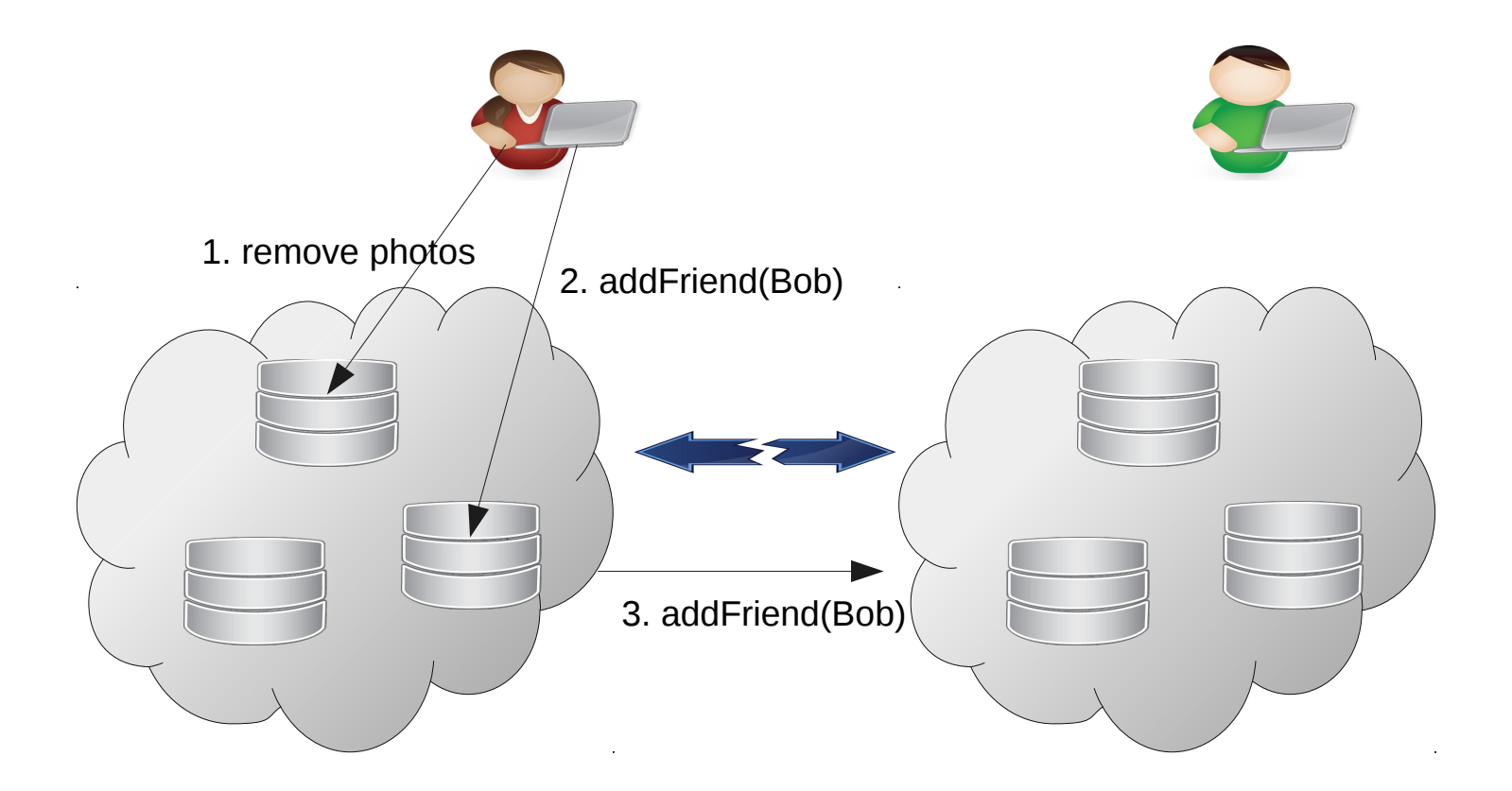

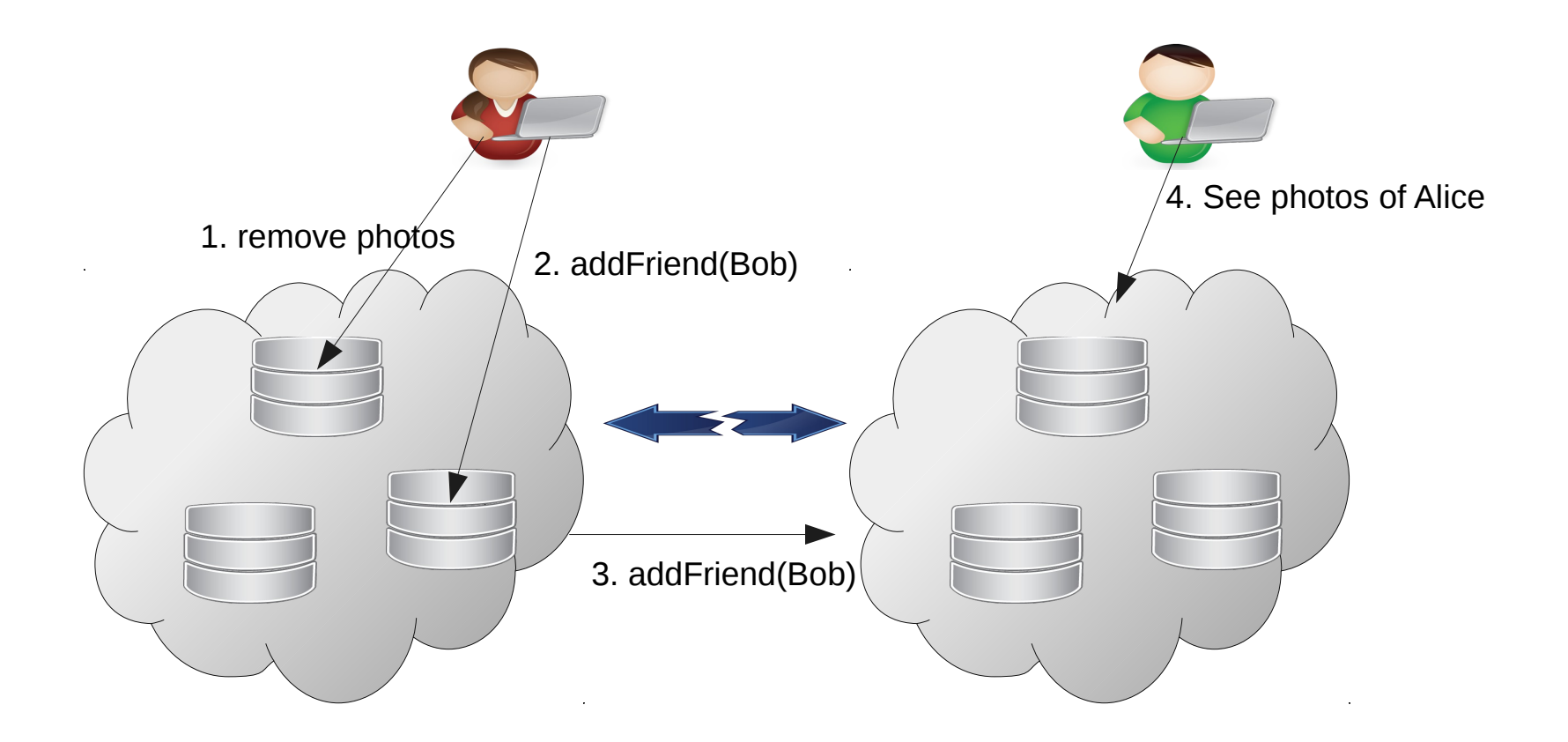

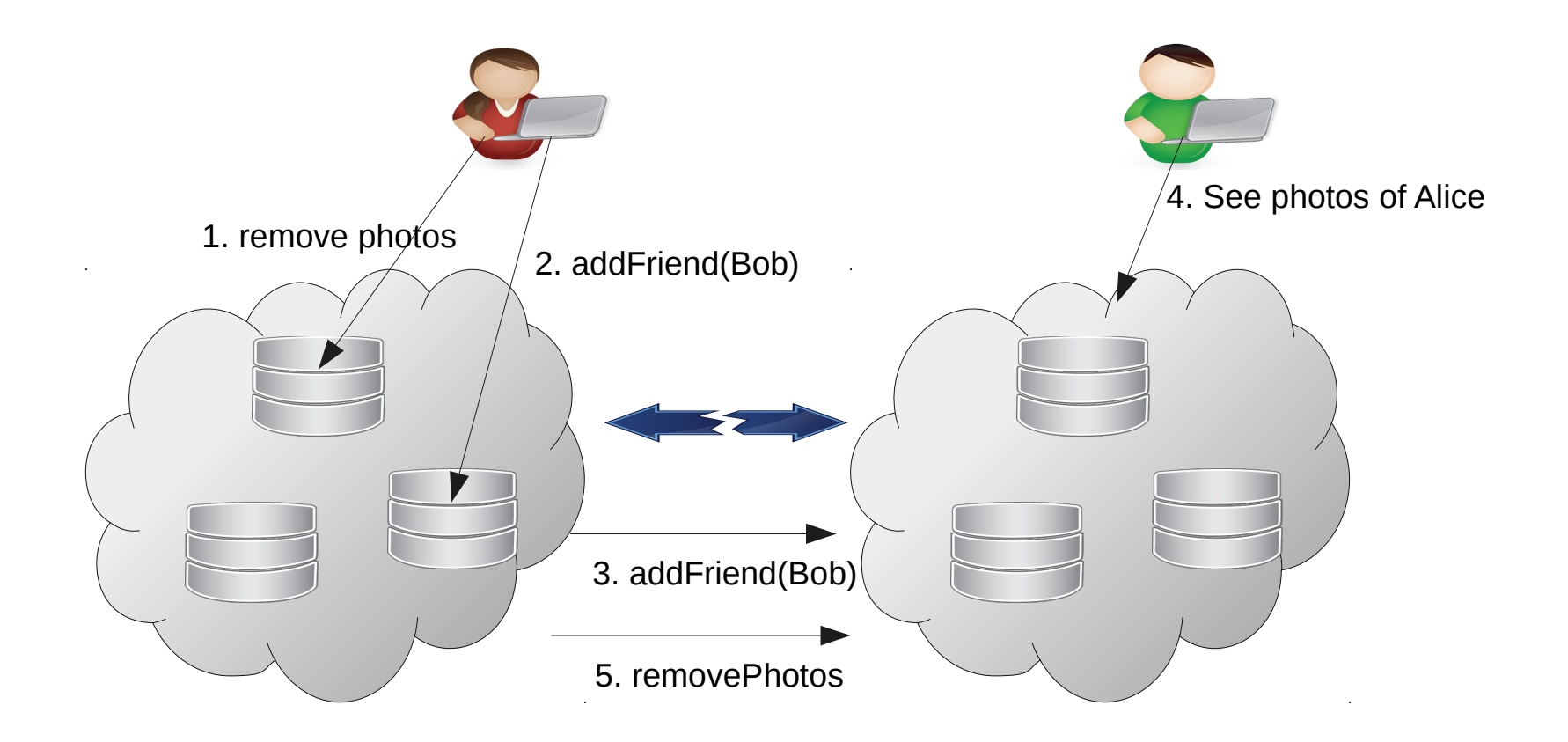

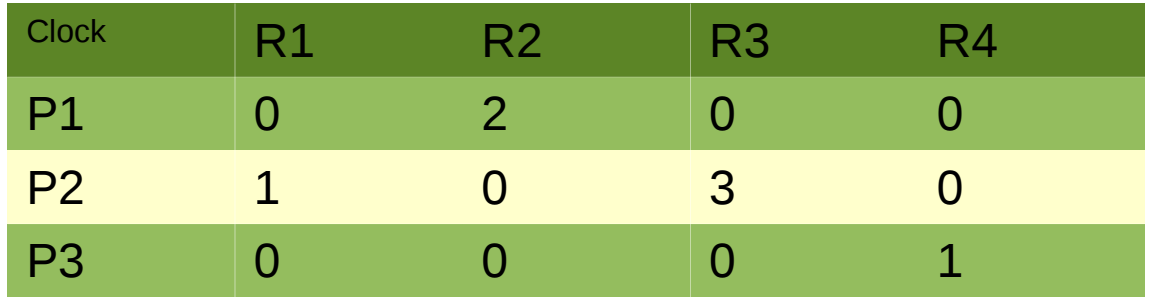

- Dependency matrices to track causality
- Client updates its DM when ever it reads a new version

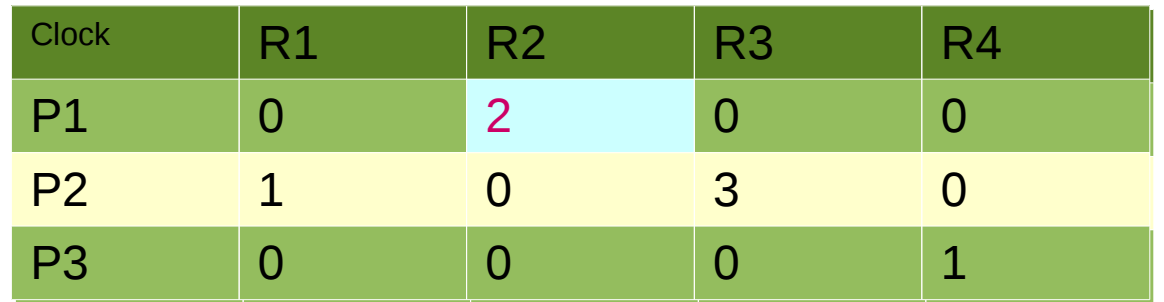

• Client has seen first 2 updates at replica 2 of partition 1

• Each Partition has its own version vector - VV

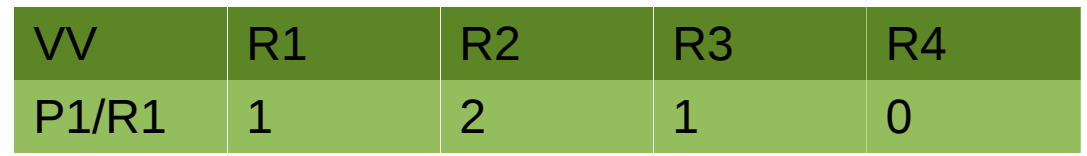

- P1 at DC1 has
	- 1 local update
	- 2 updates from R2
	- 1 update from R3

- Client send put(k,v,DM) to partition P1 at DC1
- P1 at DC1
	- Increment its own VV[R1]
	- $-$  Ts = VV[R1]
	- New entry U $\lt k$ , v, 2, DM, R1 $>$
	- Replicate U to P1 at DC2 and DC3
- On receiving U< k, v, ts, DM, replicaid > at Pn
	- Check VV >= DM[n]
	- Check if causality is satisfied at other partitions
	- Update VV[replicaid] = ts

#### Total order in a partitioned system

- Snapshot isolation
	- Reads a consistent snapshot
- Consistent Snapshot
	- Includes all updates committed before snapshot time
- Transactions commit in total order
- Snapshot identified by its commit time
- Update A is causally before B if A.commit-time  $\lt$ B.commit-time

#### Clock SI – Snapshot Isolation using physical clocks

- Loosely synchronized clocks
- No centralized time-stamp generator
- Distributed protocol
- Snapshot-time
	- Time when transaction begins
	- Reads return values committed on or before this time
- Commit-time decided by transaction coordinator and partitions involved in transaction

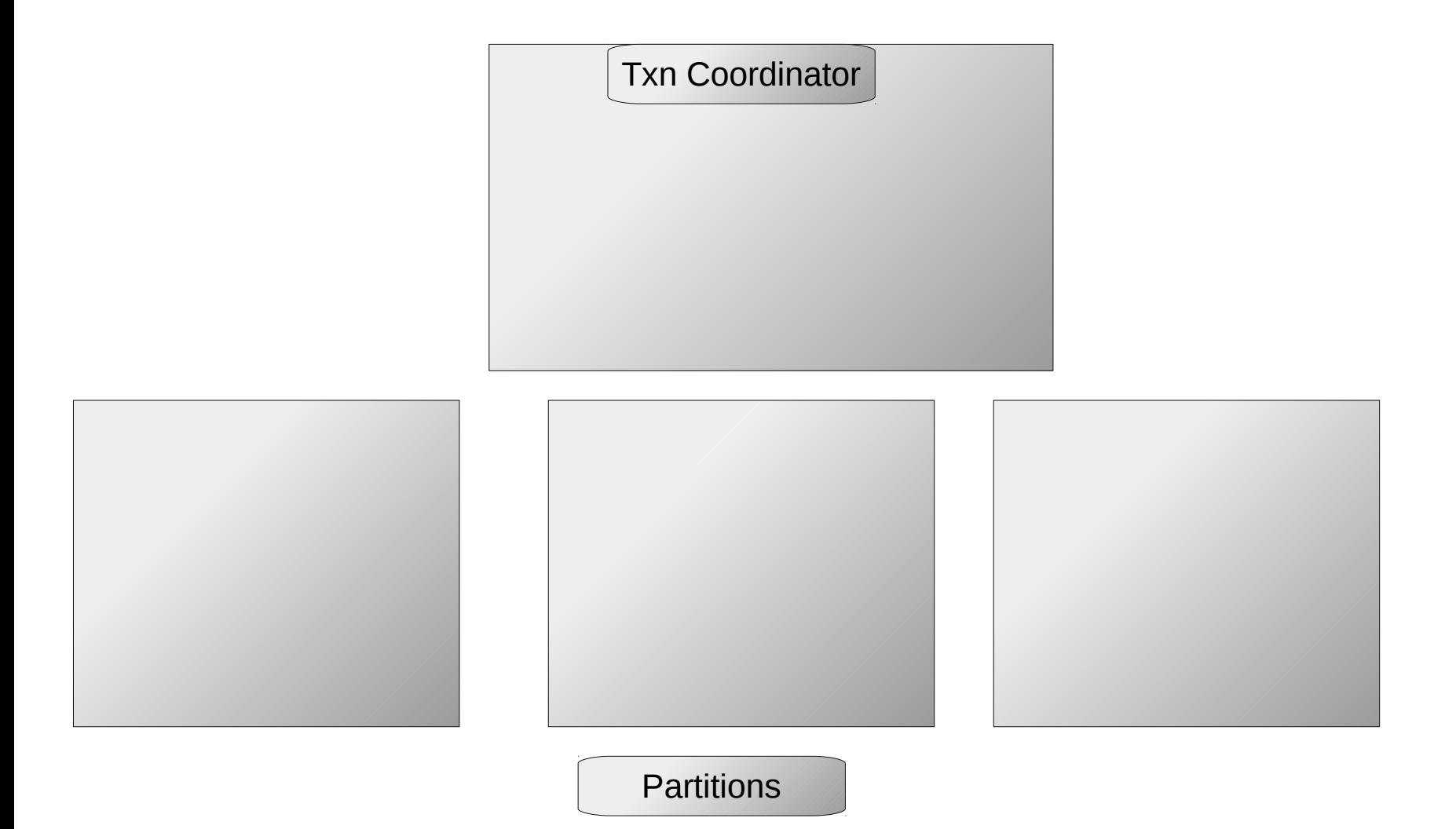

#### Txn Coordinator

- T.snapshottime = Localclock  $= 8$
- Send prepare to partitions
- Commit-time =  $max(11, 9, 10)$
- Commit to partitions

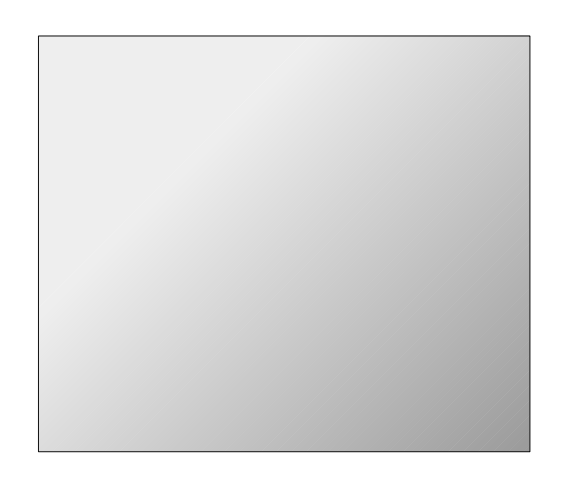

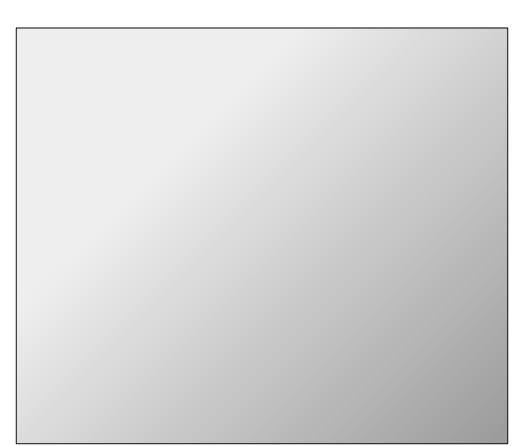

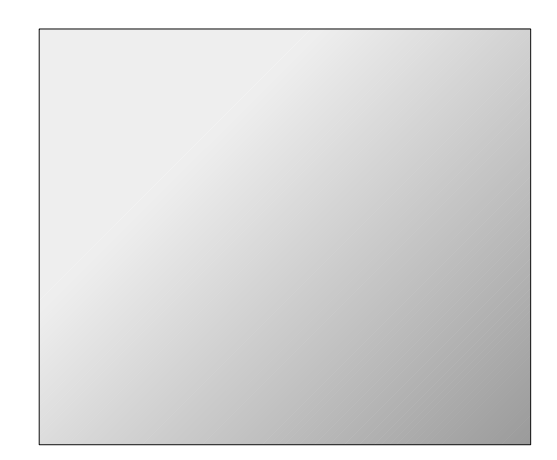

#### Txn Coordinator

- T.snapshottime = Localclock  $= 8$
- Send prepare to partitions
- Commit-time =  $max(11, 9, 10)$
- Commit to partitions

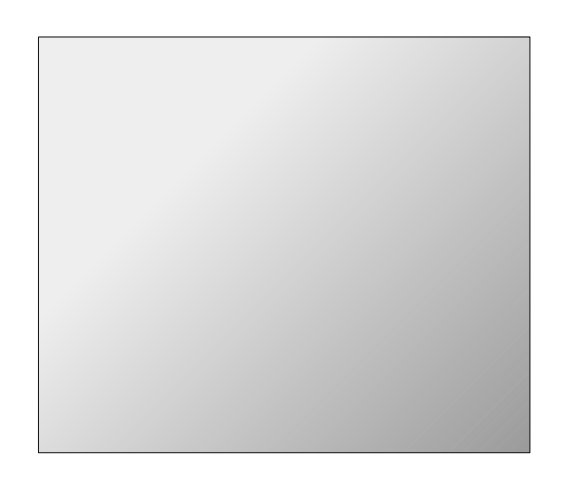

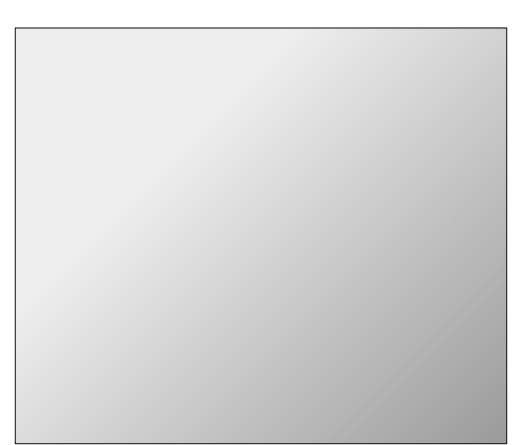

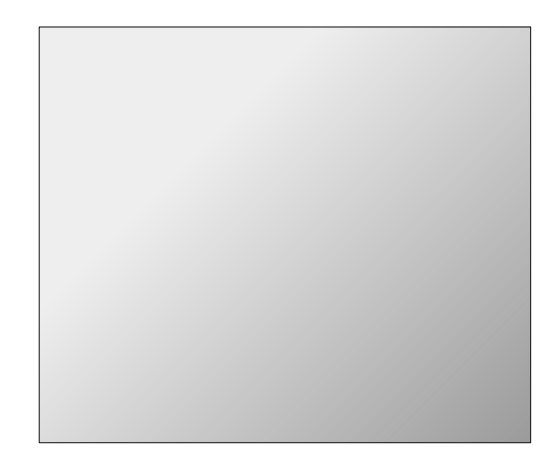

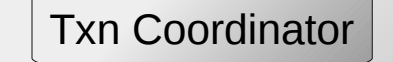

- T.snapshottime = Localclock  $= 8$
- Send prepare to partitions
- Commit-time =  $max(11, 9, 10)$
- **Commit to partitions**
- Receive Prepare
- $\bullet$  Localclock = 11
- Reply 11
- $Commit-time = 11$
- Receive Prepare
- $\bullet$  Localclock = 9
- Reply 9
- Commit-time  $= 11$
- Receive Prepare
- $\bullet$  Localclock = 10
- **Reply 10**
- Commit-time  $= 11$

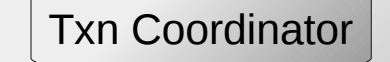

- T.snapshottime = Localclock  $= 8$
- Send prepare to partitions
- Commit-time =  $max(11, 9, 10)$
- **Commit to partitions**
- Receive Prepare
- $\bullet$  Localclock = 11
- Reply 11
- $Commit-time = 11$
- Receive Prepare
- $\bullet$  Localclock = 9
- Reply 9
- Commit-time  $= 11$
- Receive Prepare
- $\bullet$  Localclock = 10
- **Reply 10**
- Commit-time  $= 11$

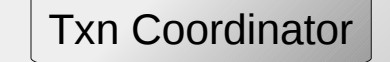

- T.snapshottime = Localclock  $= 8$
- Send prepare to partitions
- Commit-time =  $max(11, 9, 10)$
- **Commit to partitions**
- Receive Prepare
- $\bullet$  Localclock = 11
- Reply 11
- $Commit-time = 11$
- Receive Prepare
- $\bullet$  Localclock = 9
- Reply 9
- Commit-time  $= 11$
- Receive Prepare
- $\bullet$  Localclock = 10
- **Reply 10**
- Commit-time  $= 11$

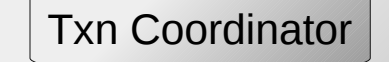

- T.snapshottime = Localclock  $= 8$
- Send prepare to partitions
- Commit-time =  $max(11, 9, 10)$
- **Commit to partitions**
- Receive Prepare
- $\bullet$  Localclock = 11
- Reply 11
- $Commit-time = 11$
- Receive Prepare
- $\bullet$  Localclock = 9
- Reply 9
- Commit-time  $= 11$
- Receive Prepare
- $\bullet$  Localclock = 10
- **Reply 10**
- Commit-time  $= 11$

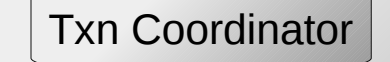

- T.snapshottime = Localclock  $= 8$
- Send prepare to partitions
- Commit-time =  $max(11, 9, 10)$
- **Commit to partitions**
- Receive Prepare
- $\bullet$  Localclock = 11
- Reply 11
- $Commit-time = 11$
- Receive Prepare
- $\bullet$  Localclock = 9
- Reply 9
- Commit-time  $= 11$
- Receive Prepare
- $\text{-}$  Localclock = 10
- **Reply 10**
- Commit-time  $= 11$

# Clock SI – Read protocol

Read(Transaction T, dataitem Obj)

- Wait if T.snapshotime > localclock
- If any pending Transaction T' with possible commit-time < T'.snapshottime
	- wait until T' is committed
- Return latest snapshot before snapshot-time

# Extended ClockSI: Partitioned and Replicated **System**

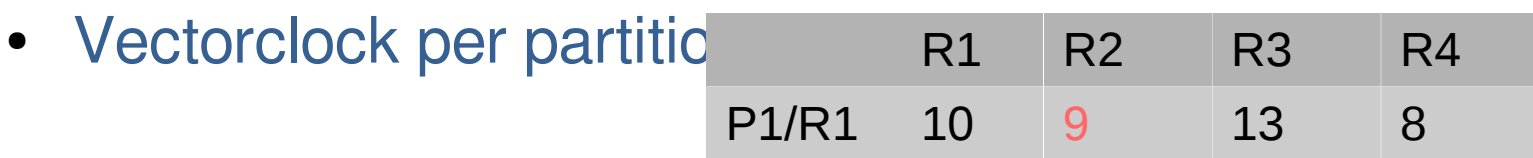

- P1 at DC1 has seen all updates from DC2 before time 9
- Snapshot-time is Vectorclock of coordinator at the time when transaction begins
- Updates in a transaction depends on Snapshot which it reads from
- Snapshot-time encodes causal dependency

#### Extended ClockSI: Replication

- P1 at DC1 sends updates to P1 at DC2 in *Commit-time* order
- Send snapshot-time and commit-time with every update
- On receiving an update U<DC, Commit-time, Snapshot-time> from a partition
	- Apply U if local vectorclock > Snapshot-time
	- Set vectorclock[DC] = Commit-time

#### Extended ClockSI: Read

- Upon receiving a read request in a partition
	- Wait until local vectorclock >= snapshot-time
	- Return latest value before snapshot-time
- Causality metadata  $= O(N)$
- No communication between partitions

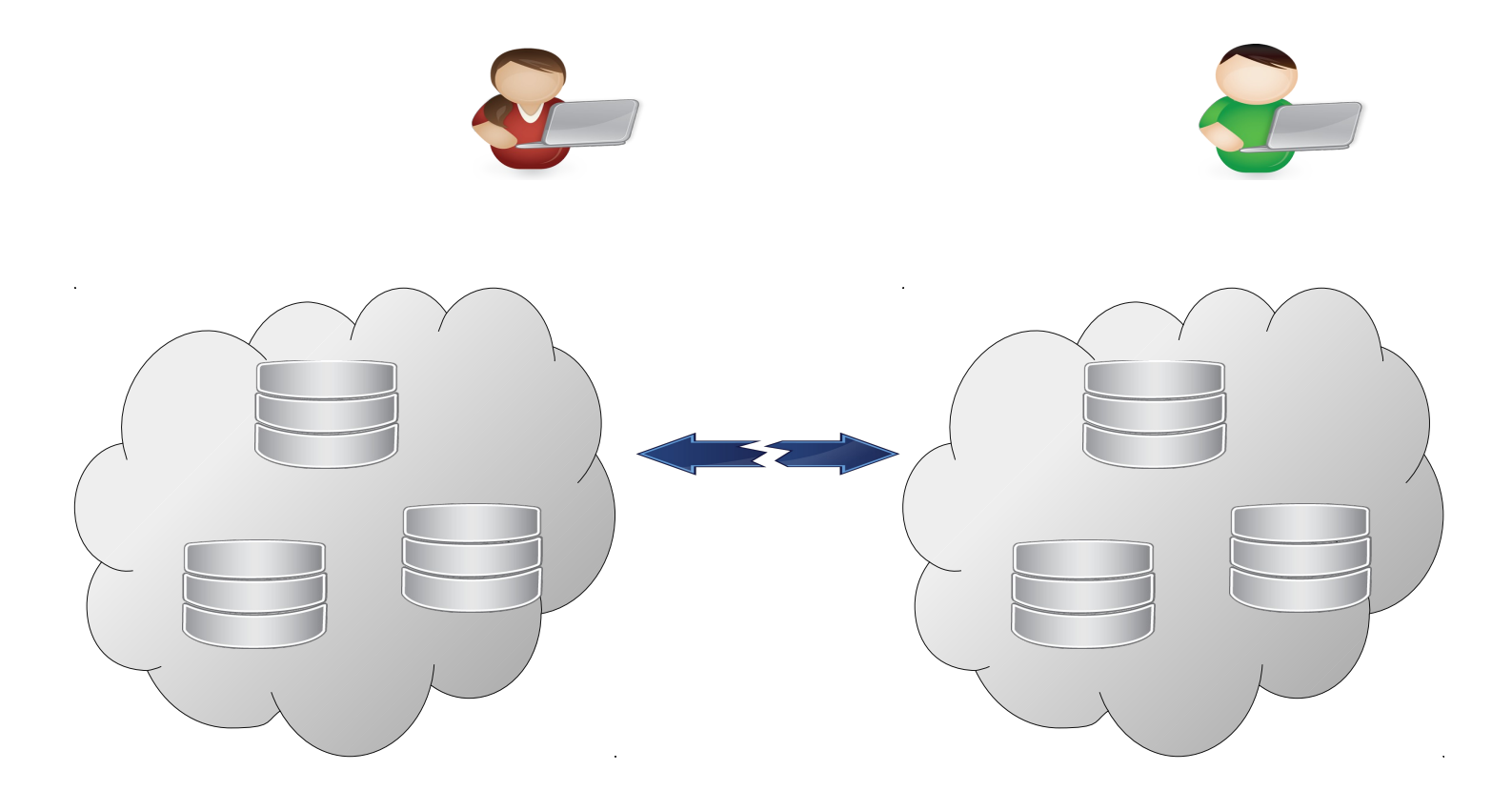

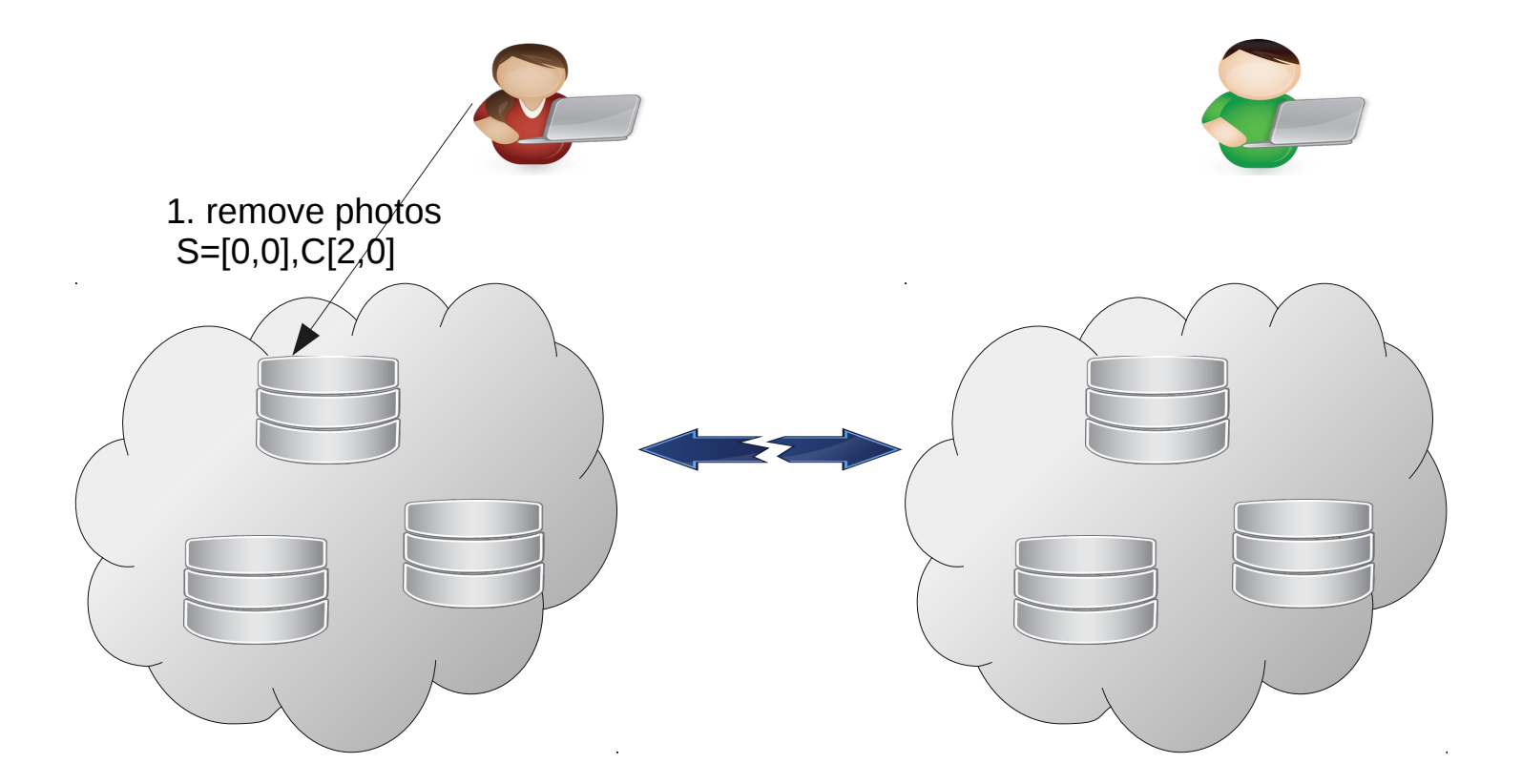

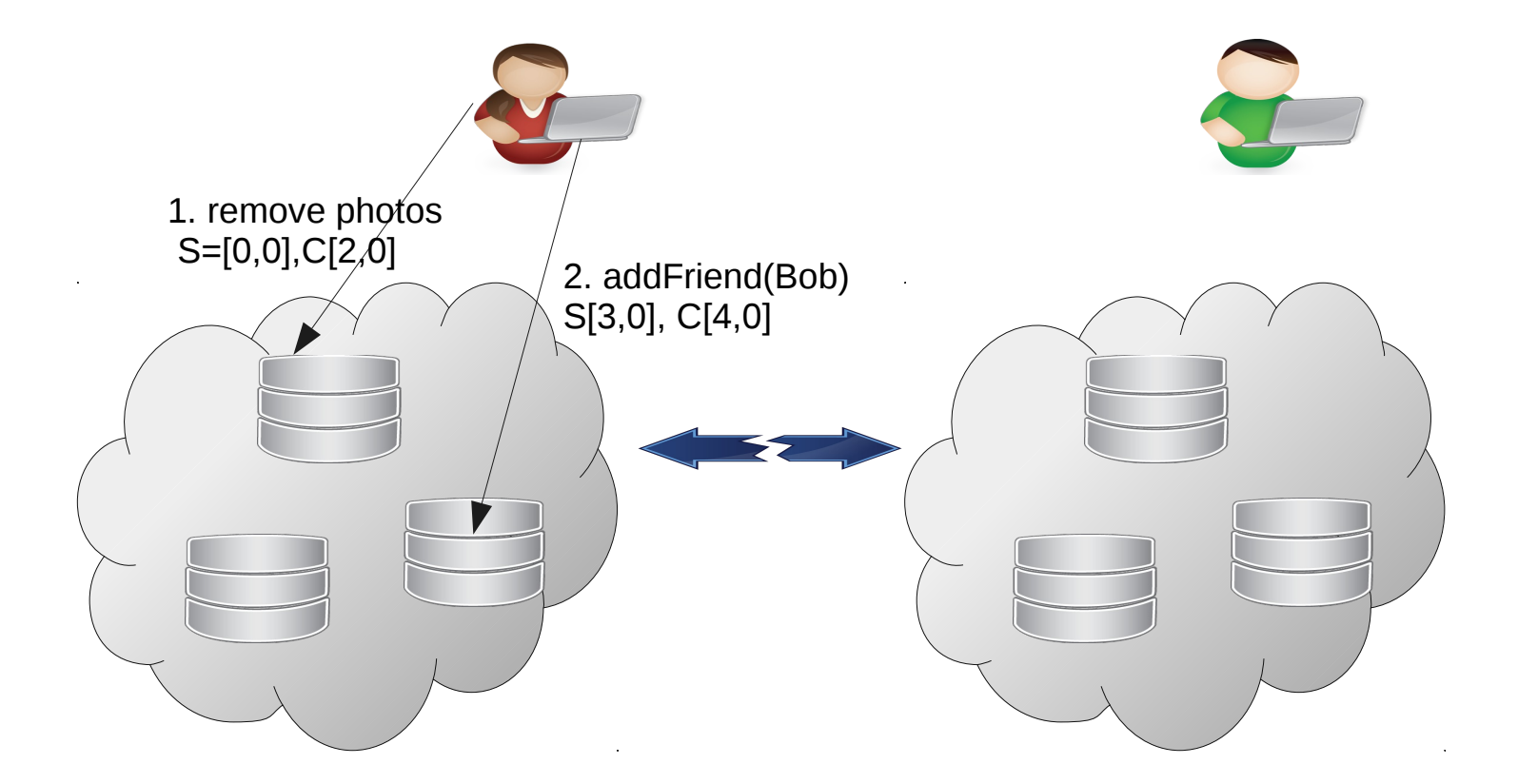

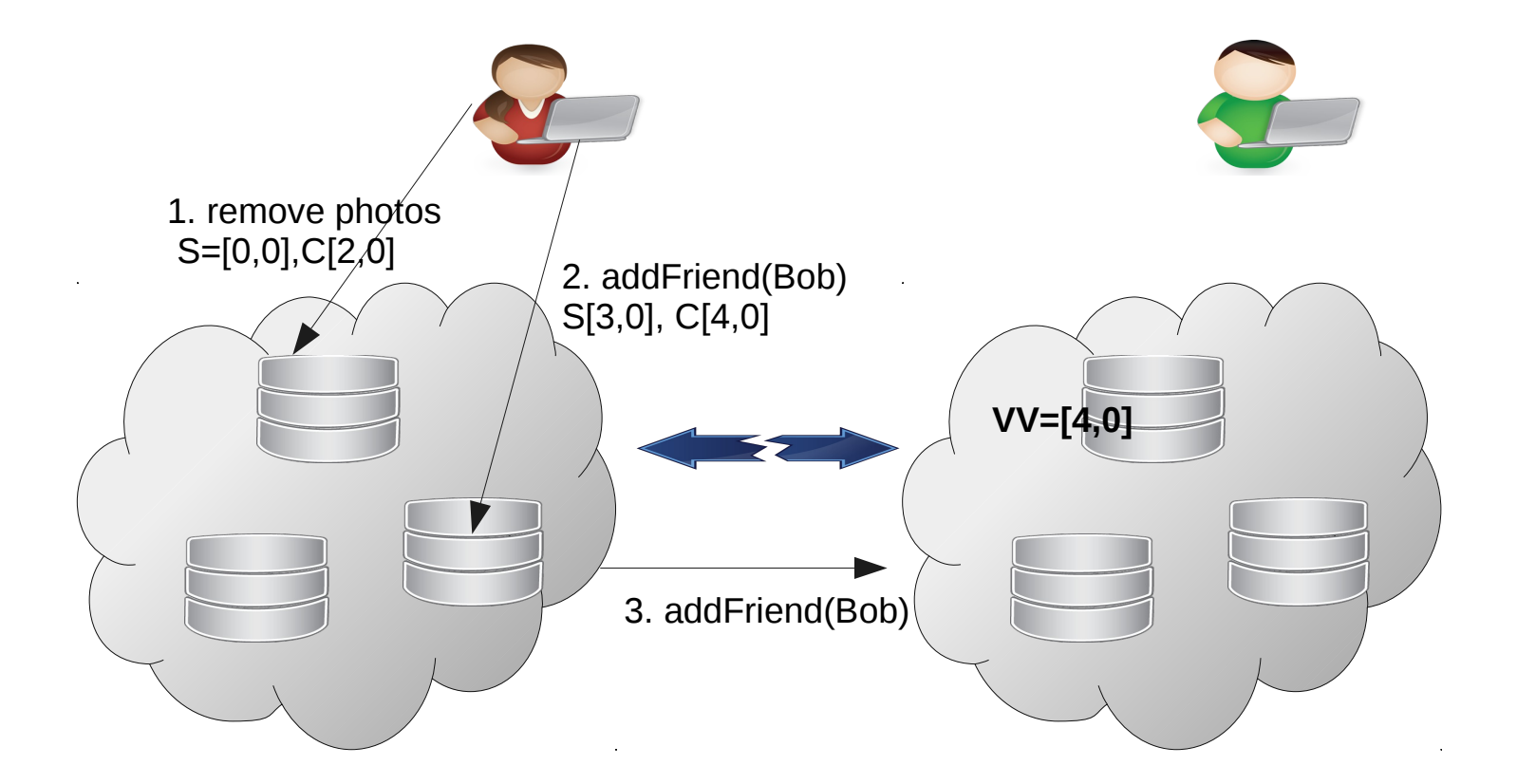

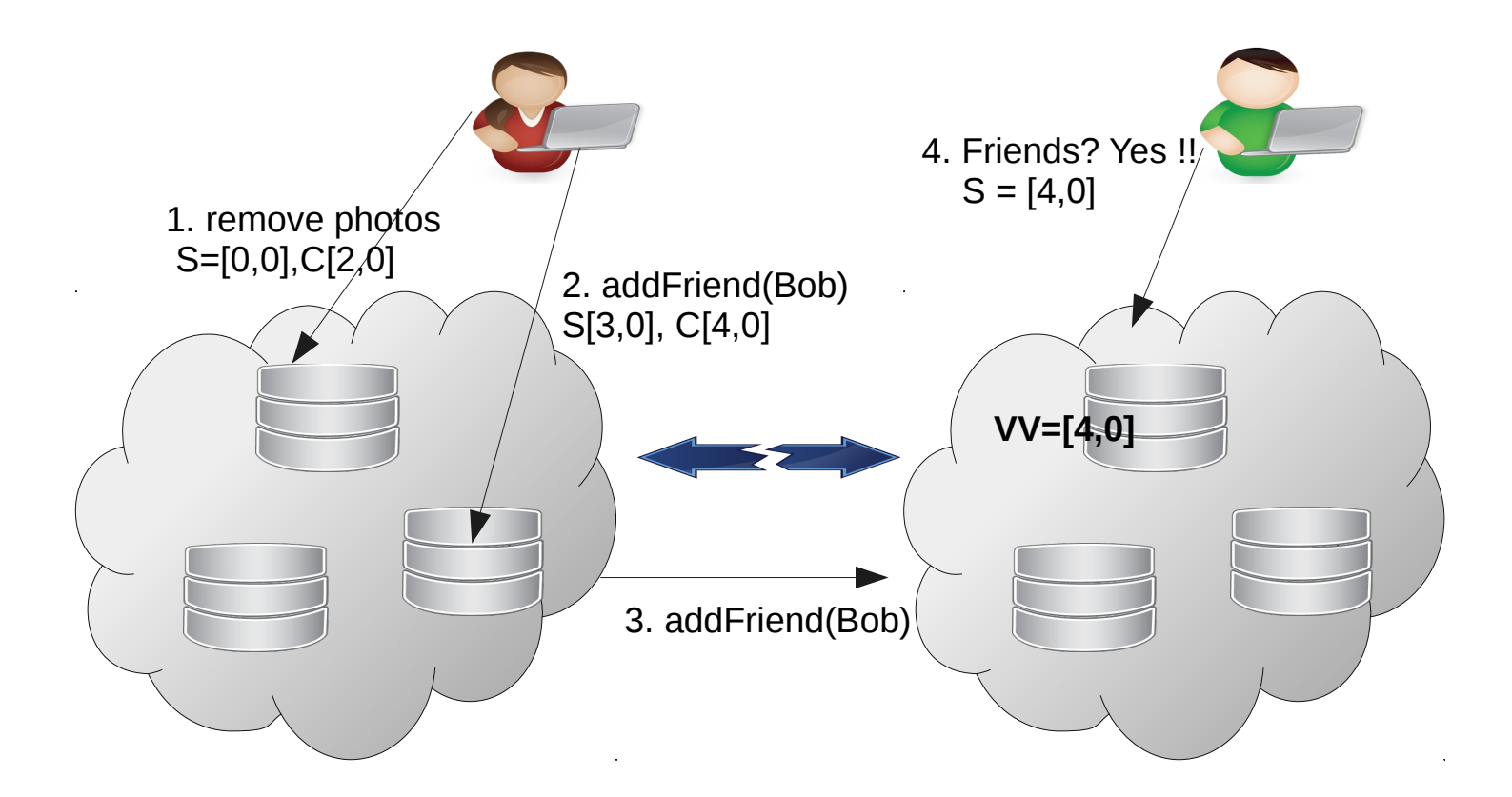

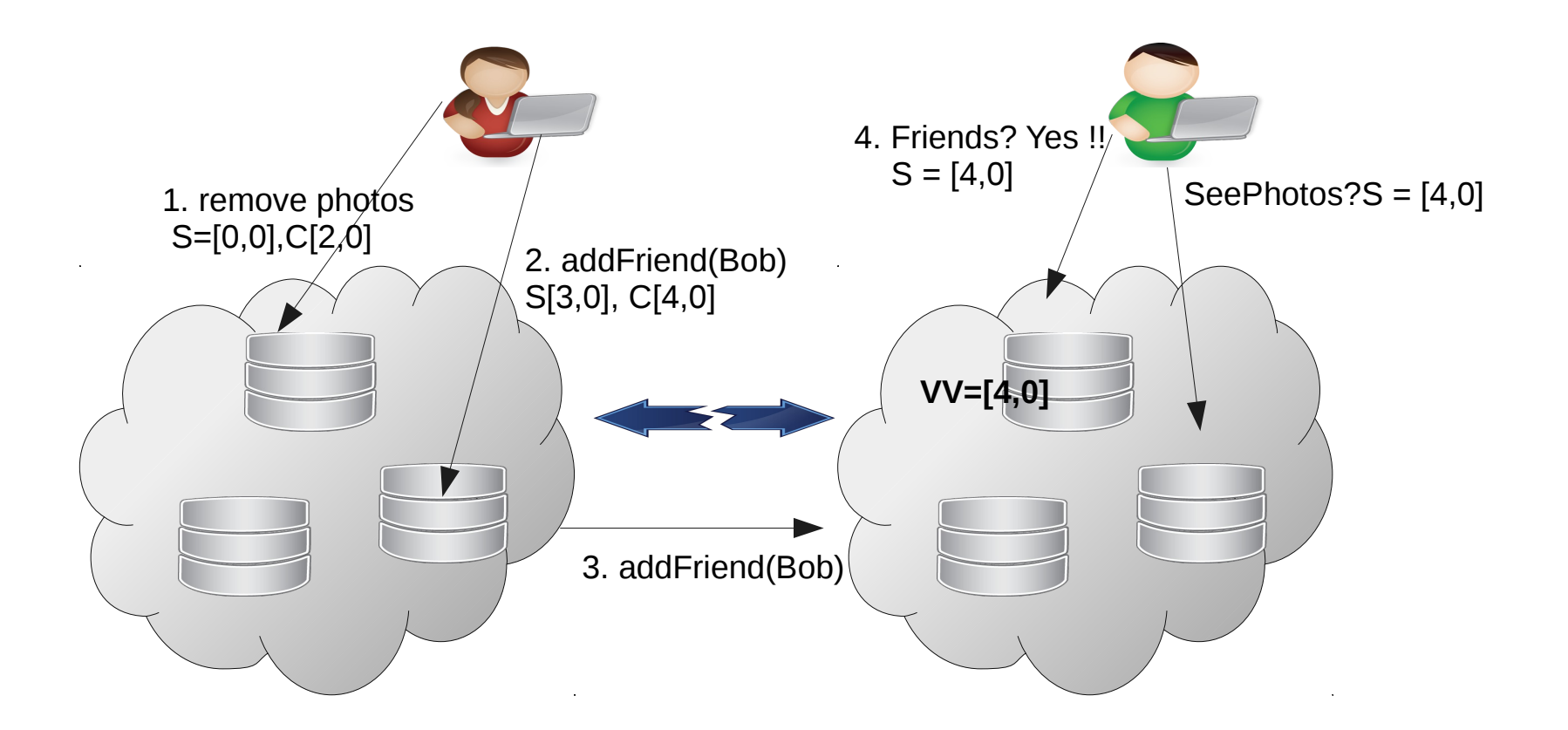

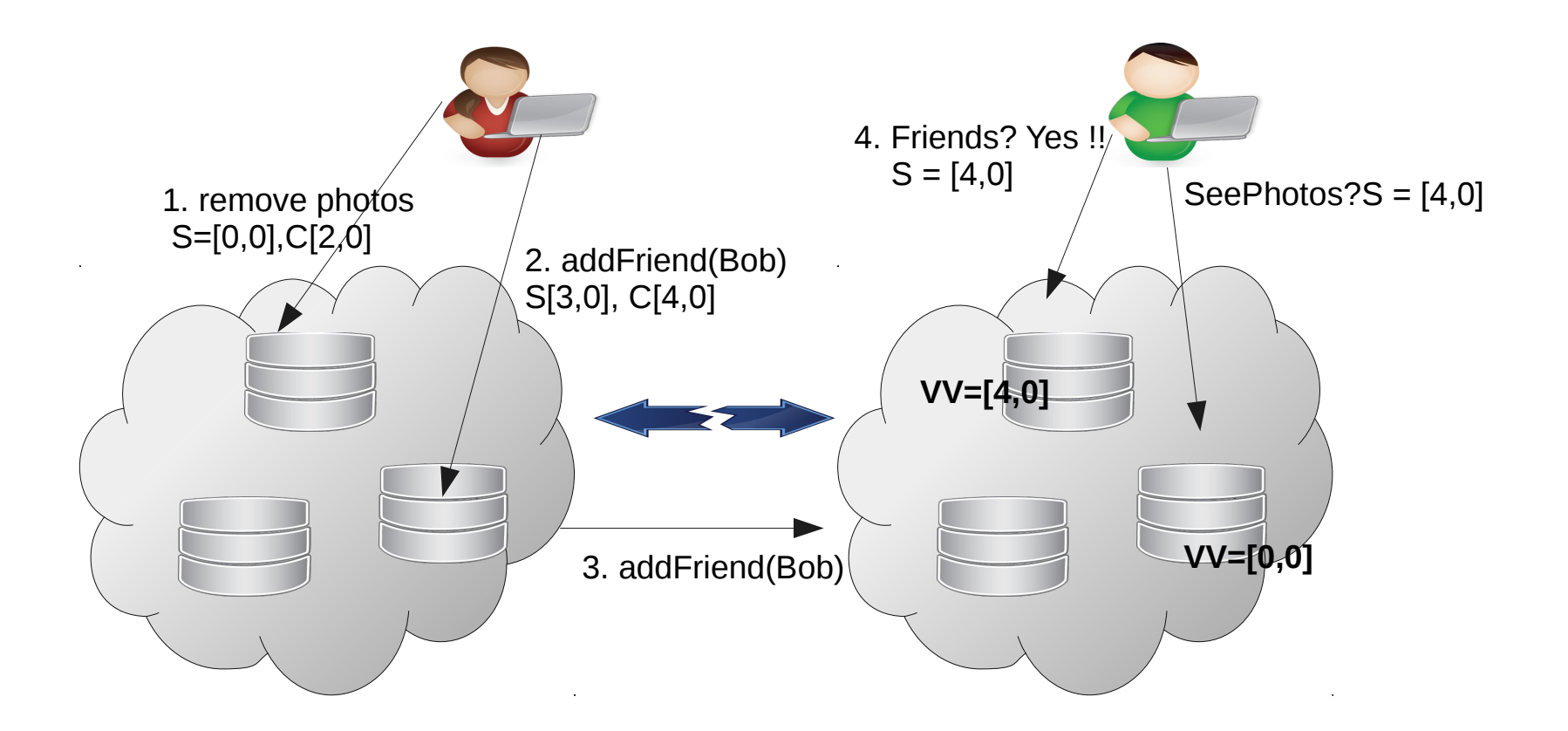

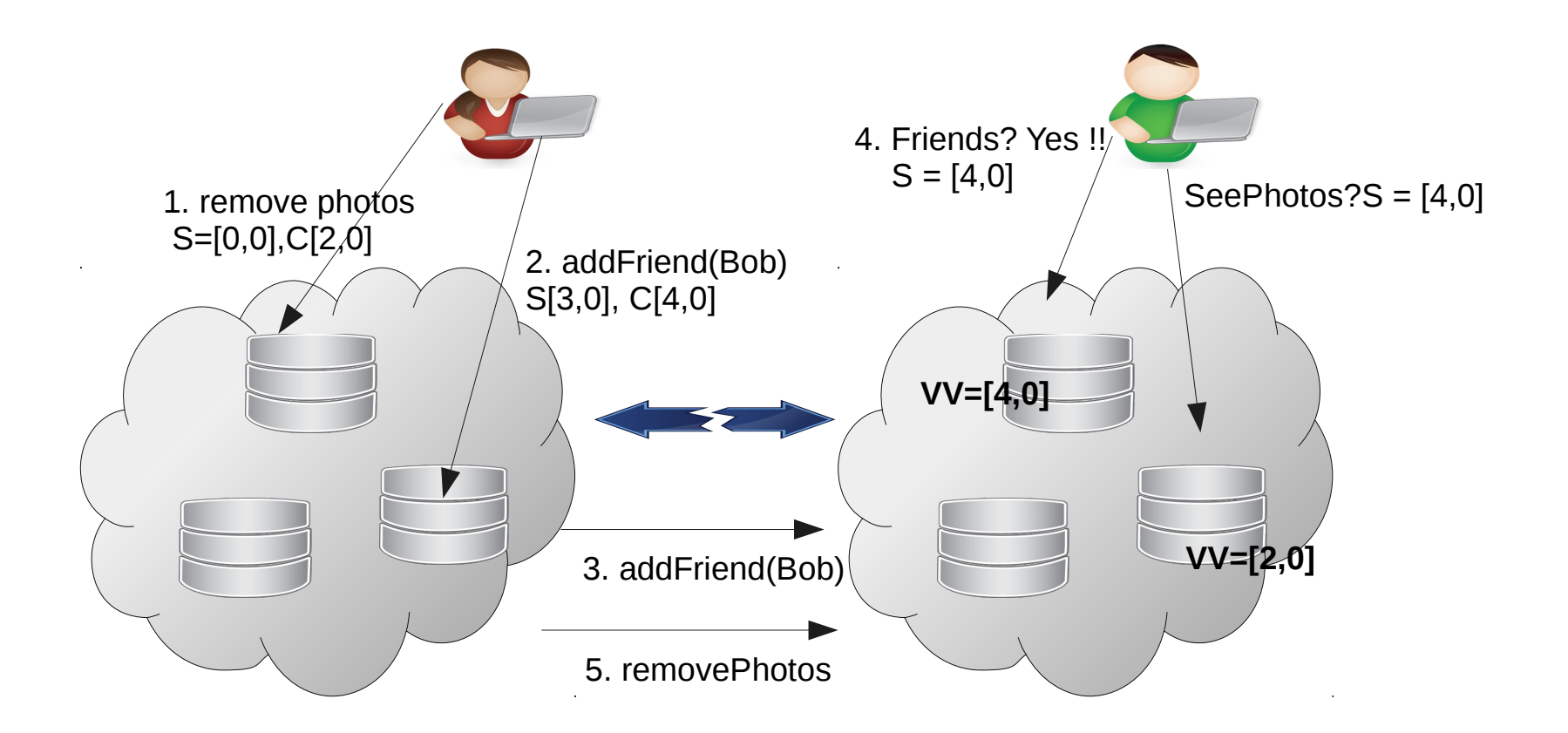

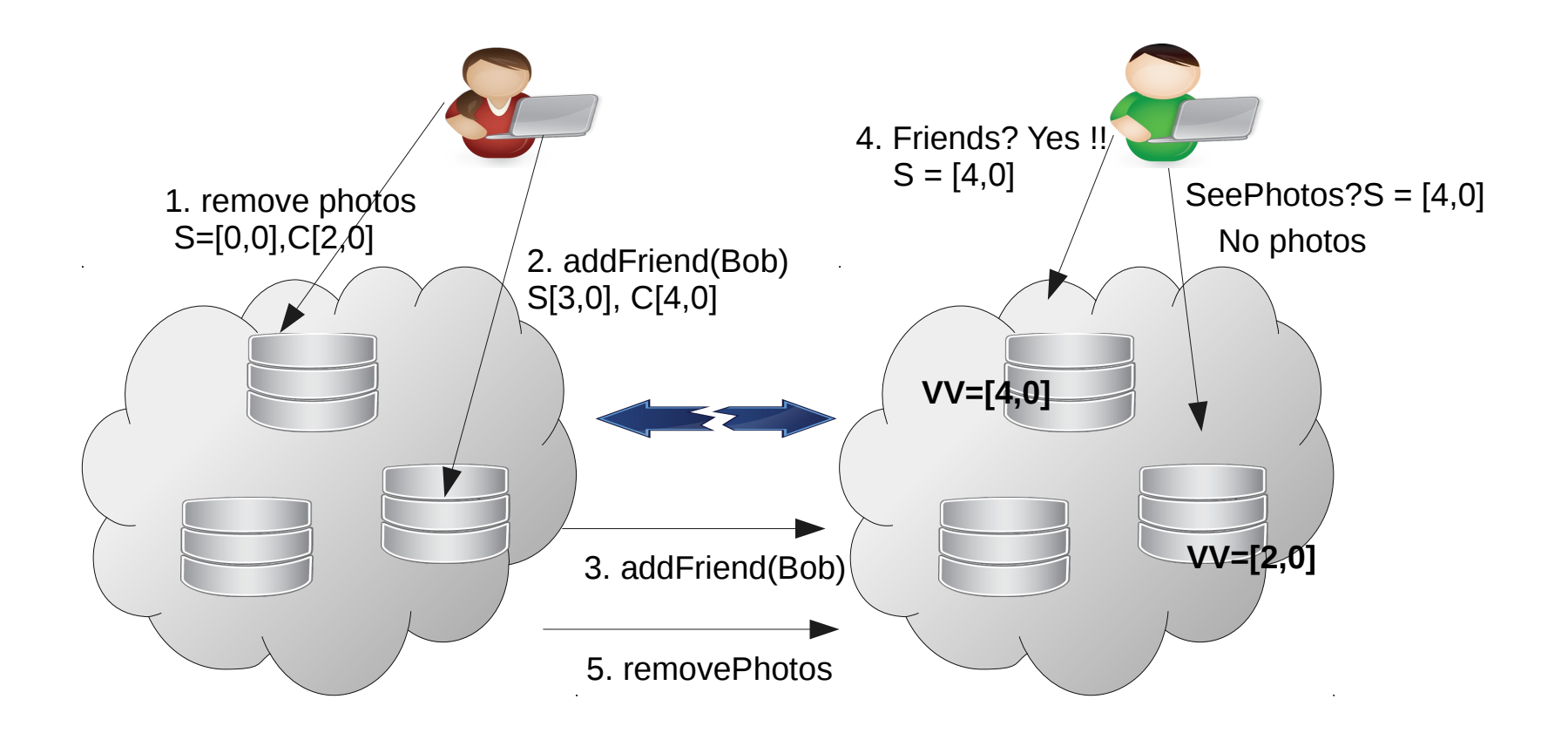

#### **Conclusion**

- Total ordering using Lamport's timestamp
- Causality tracking using Vectorclocks
- Explicit causality tracking
	- Orbe using dependency matrix
	- ClockSI using physical clock and dependency vector

#### **Reference**

- 1. Leslie Lamport, 1978, "Time,Clocks and the Ordering of Events in a Distributed System", Communications of the ACM, Vol. 21
- 2. Colin J. Fidge, 1988, "Timestamps in Message-Passing Systems That Preserve the Partial Ordering". In K. Raymond (Ed.). Proc. of the 11th Australian Computer Science Conference (ACSC'88). pp. 56–66. Retrieved 2009-02-13.
- 3. D. Stott Parker et.al, "Detection of mutual inconsistency in distributed systems" Transactions on Software Engineering, 9(3):240–246, 1983.
- 4. B. Charron-Bost, "Concerning the size of logical clocks in distributed systems", Information Processing Letter, Vol. 39, 1991
- 5. Jiaqing Du et.al, "Orbe: scalable causal consistency using dependency matrices and physical clocks" SOCC'13 Proceedings of 4<sup>th</sup> annual Symposium on Cloud Computing, 2013
- 6. Jiaqing Du et.al, "ClockSI: Snapshot Isolation for Partitioned Data Stored Using Loosely Synchronized Clocks", SRDS'13 Proceedings of the 2013 IEEE International Symposium of Reliable Distributed **Systems**